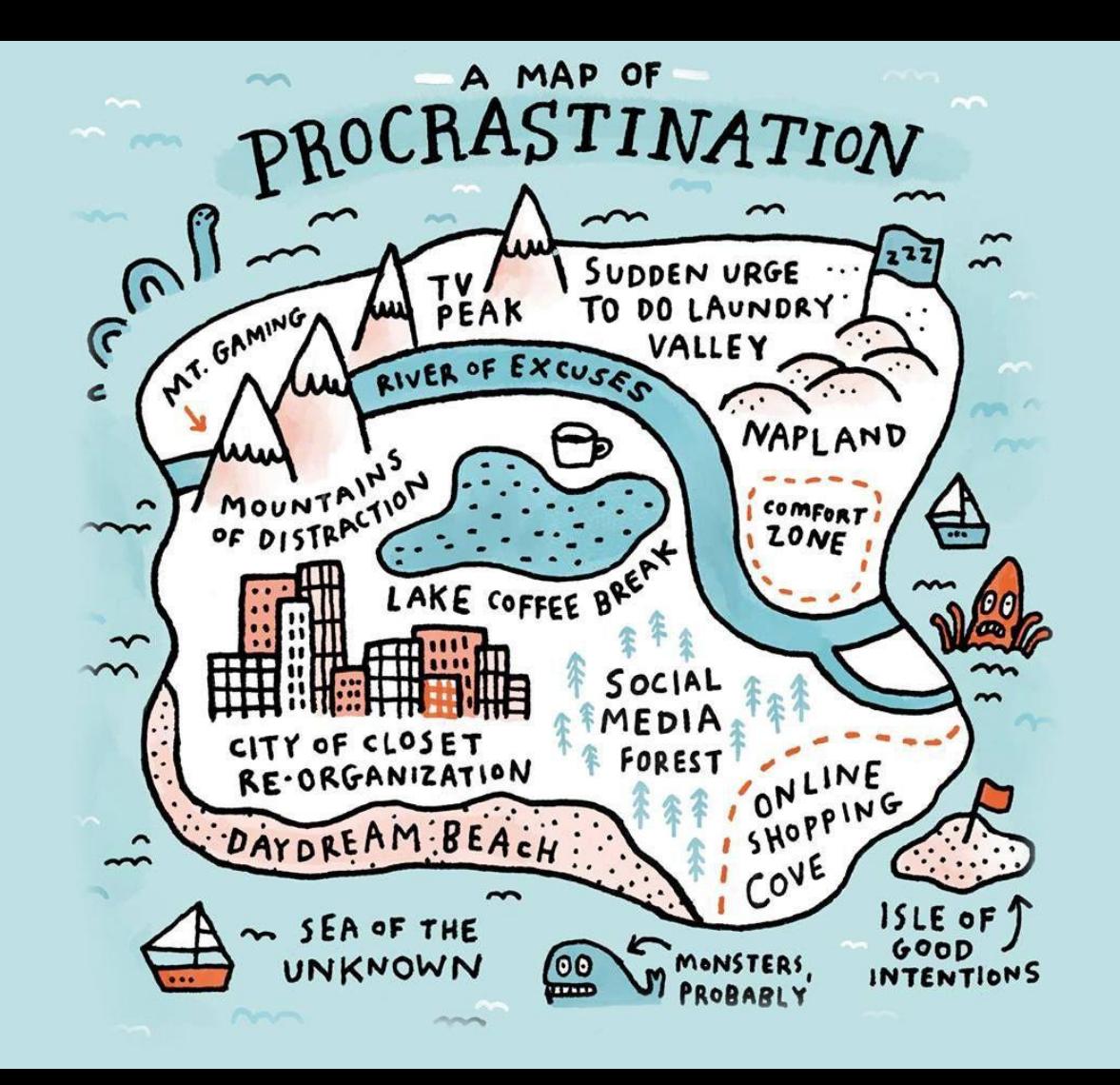

LECTURE 13

ZС

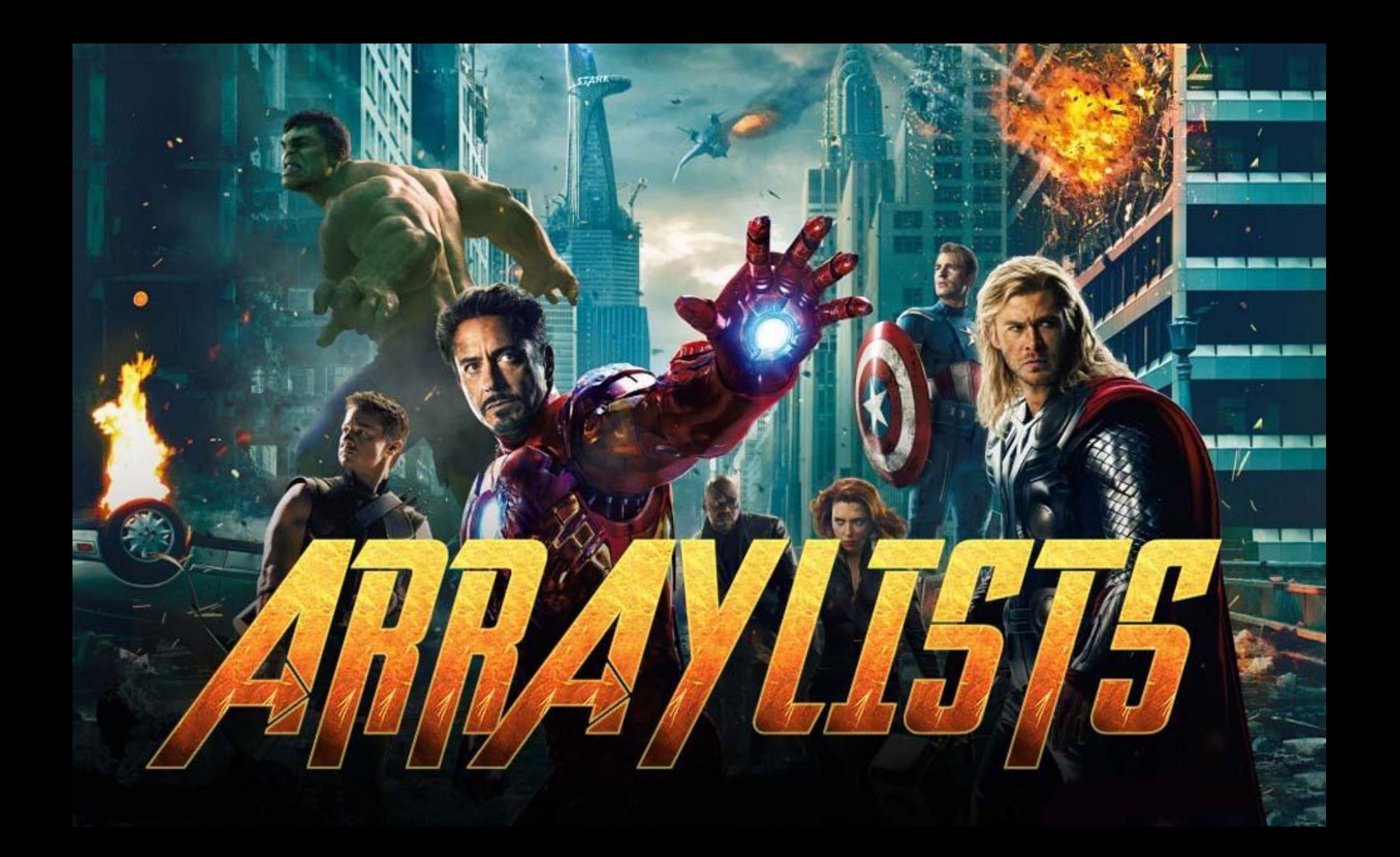

#### Motivation: Wish List

```
public class WishList extends ConsoleProgram {
```

```
public void run() {
    String wish = readWish();
    printWith(wish);
ł
public String readwish() \{return readLine("Enter your wish: ");
ł
public void printWish(String wish) {
    println("Your wish is " + wish);ł
```
# Two wishes?

#### Motivation: Wish List

```
public void run() {
    String width1 = readWish();String wish2 = readWish();
    printWish(wish1);
    printWish(wish2);
λ
```
## Ten wishes?

#### Motivation: Wish List

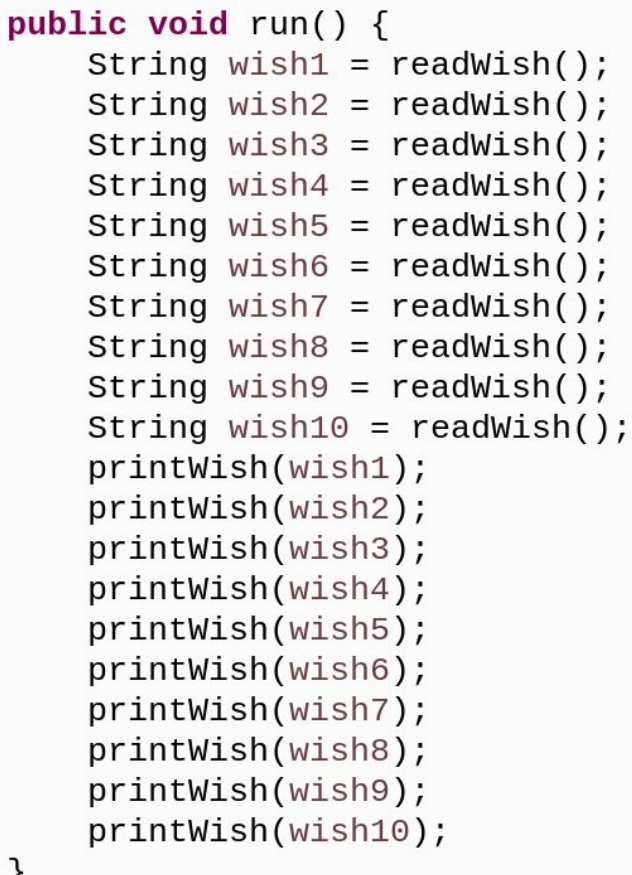

ł

Ten thousands wishes?

## I can do this all day

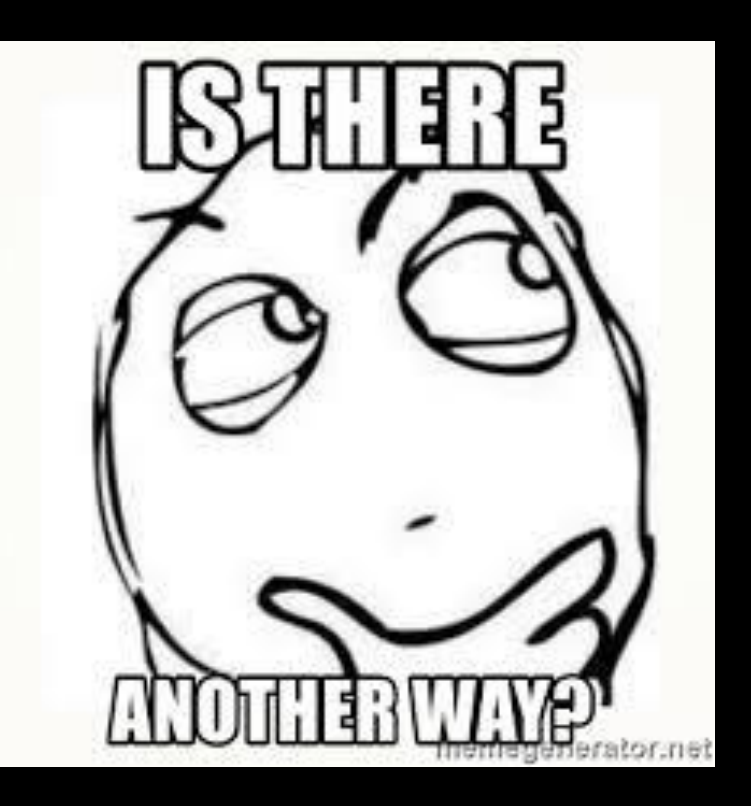

#### Meet ArrayList

- A variable type that represents a list of items.
- You access individual items by index.
- Store a single type of object (String, GRect, etc.)
- Resizable  $-$  can add and remove elements
- Has helpful methods for searching for items

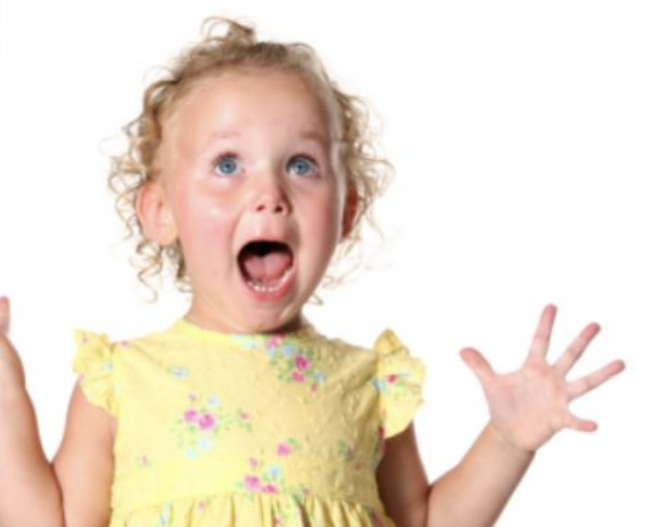

#### Wow! Nice to meet you

#### Variables are like boxes

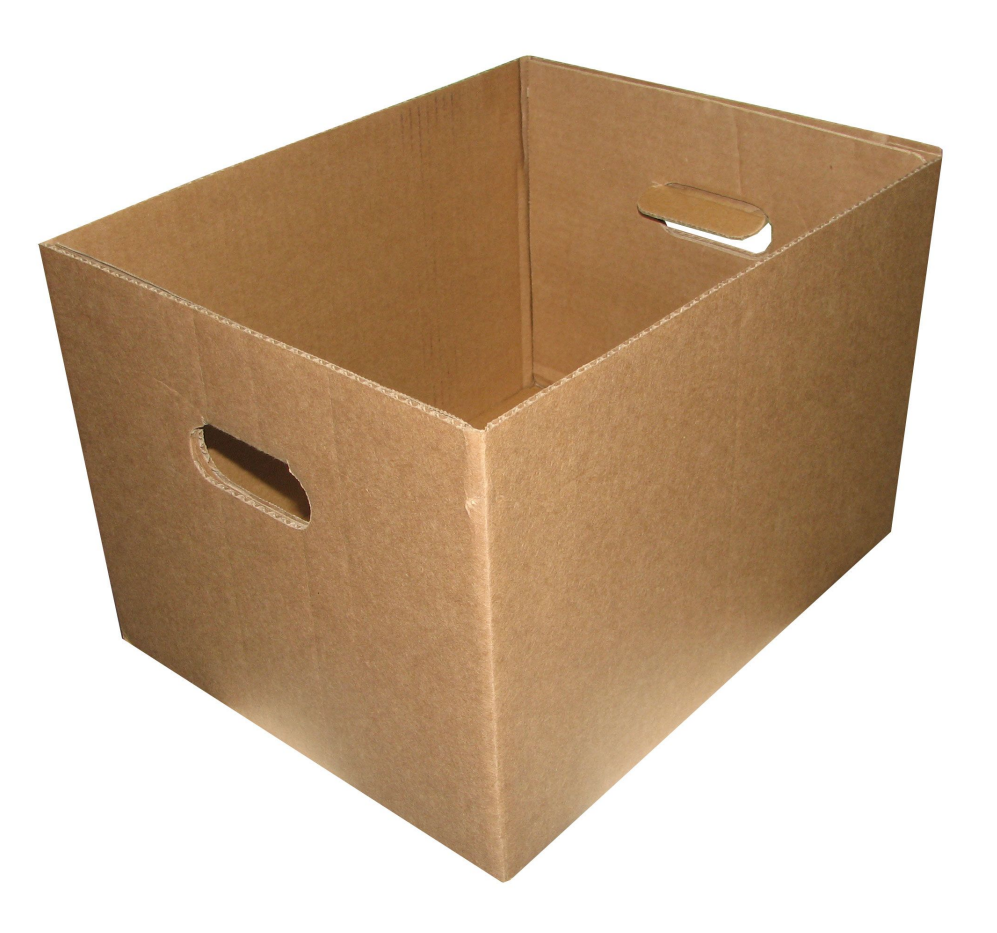

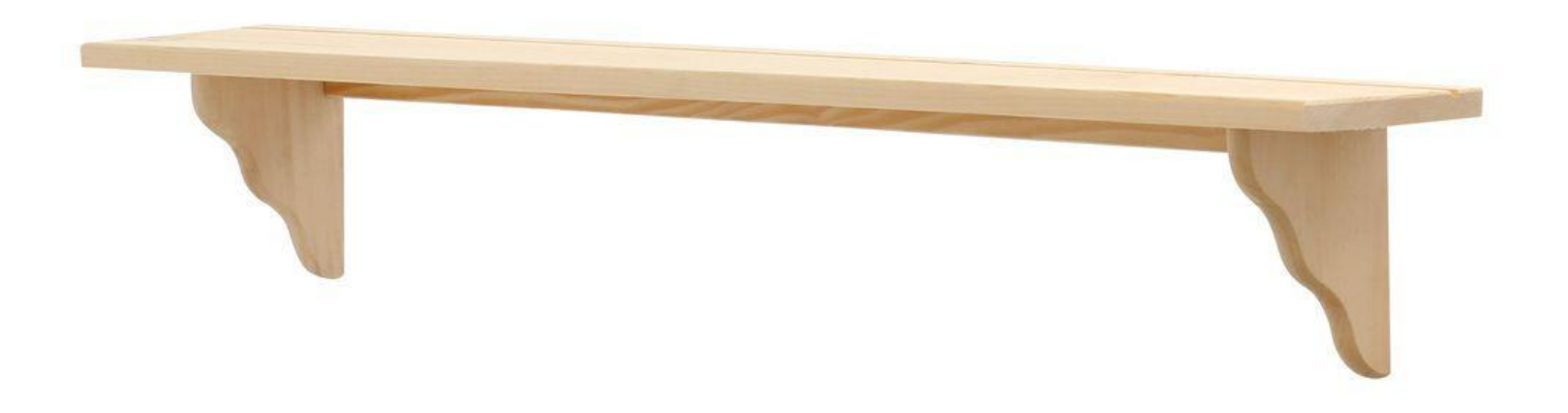

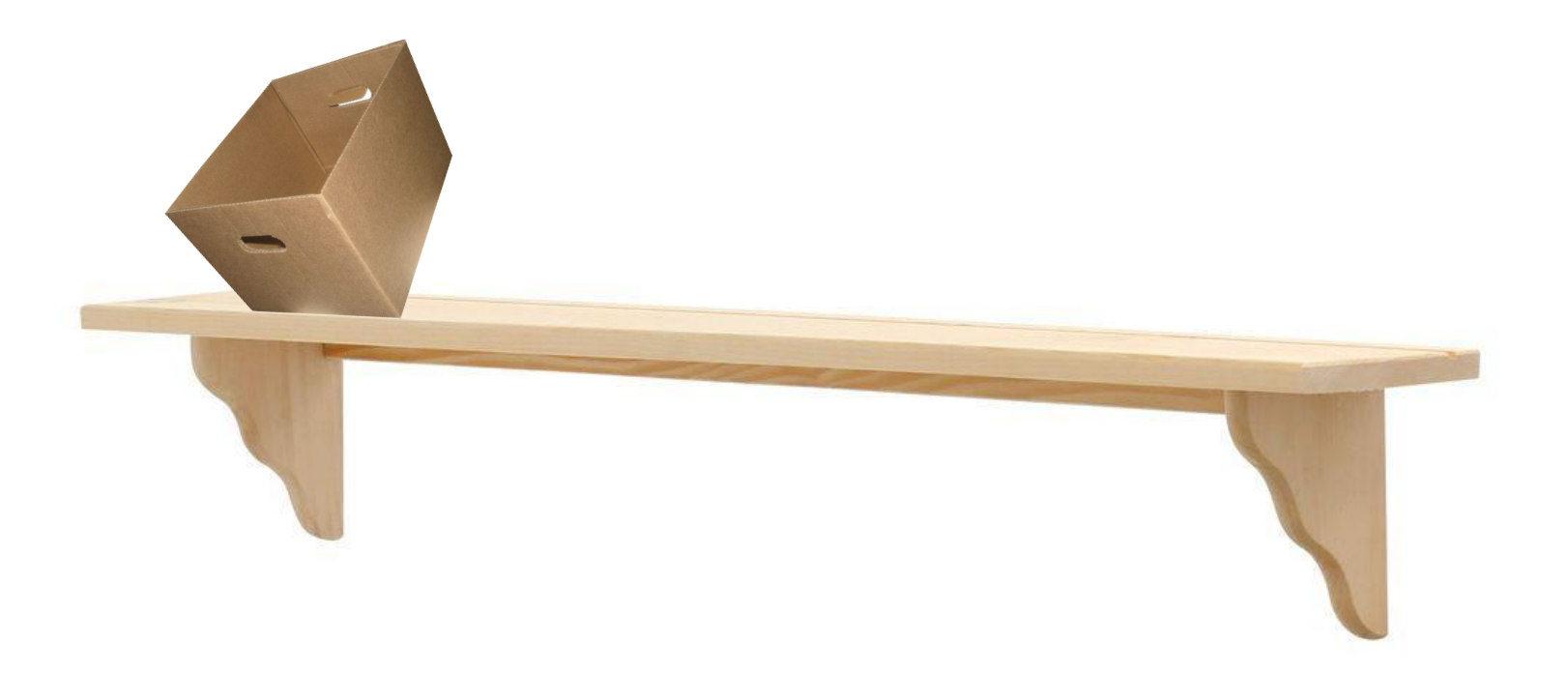

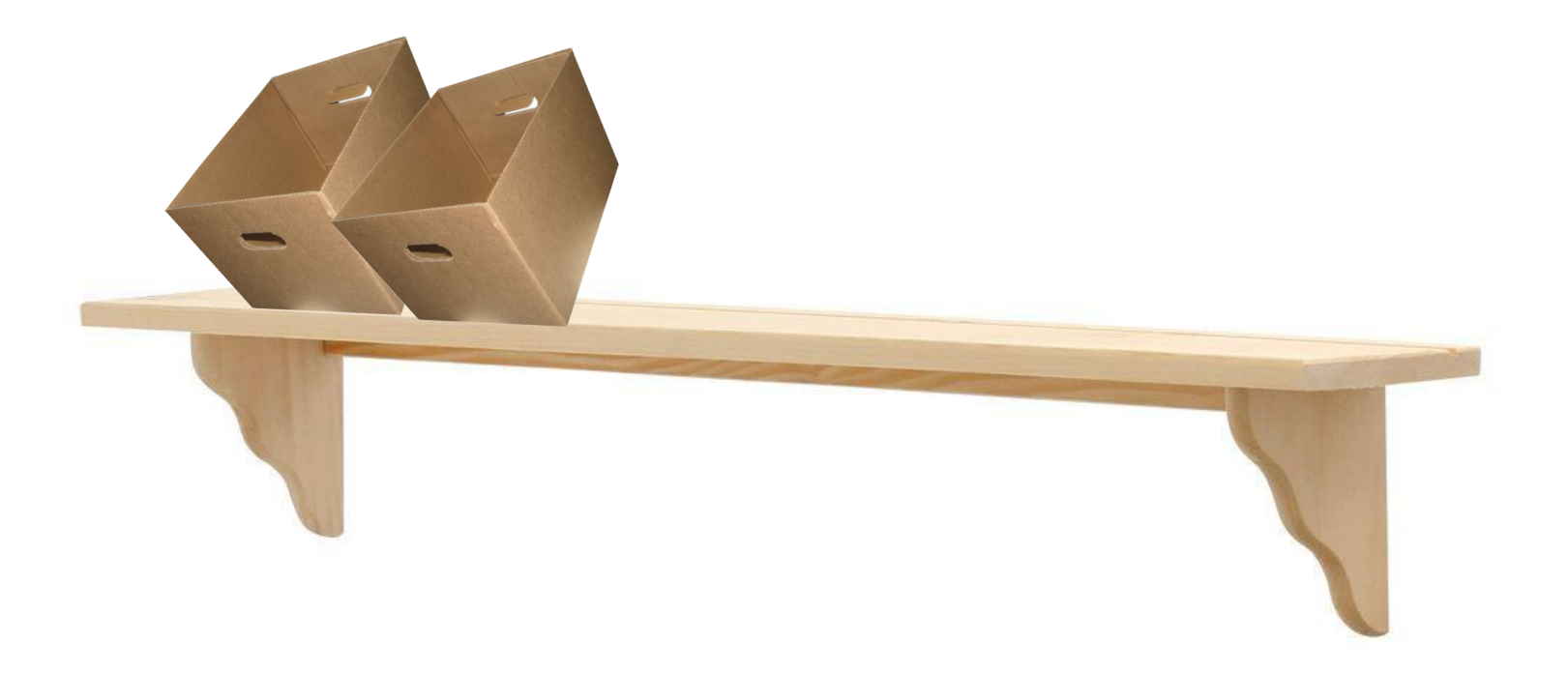

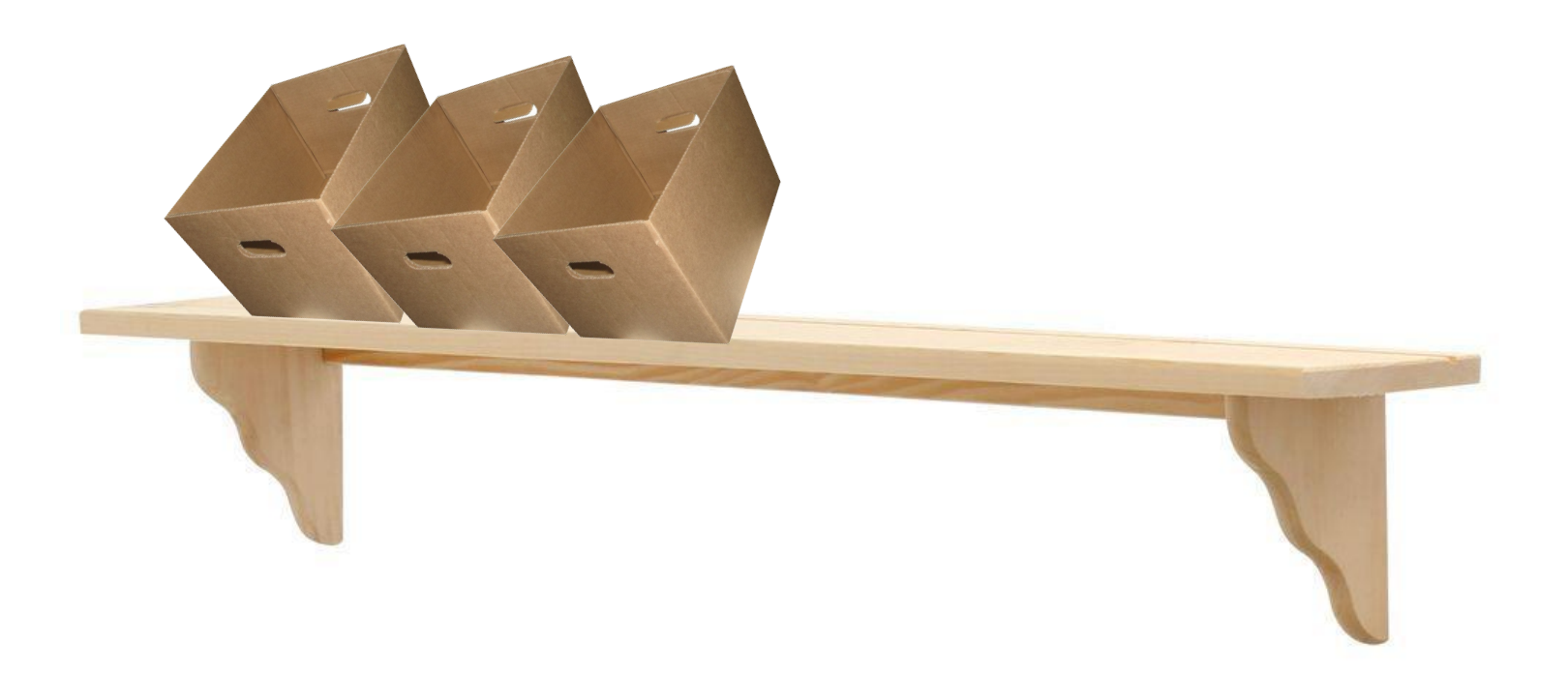

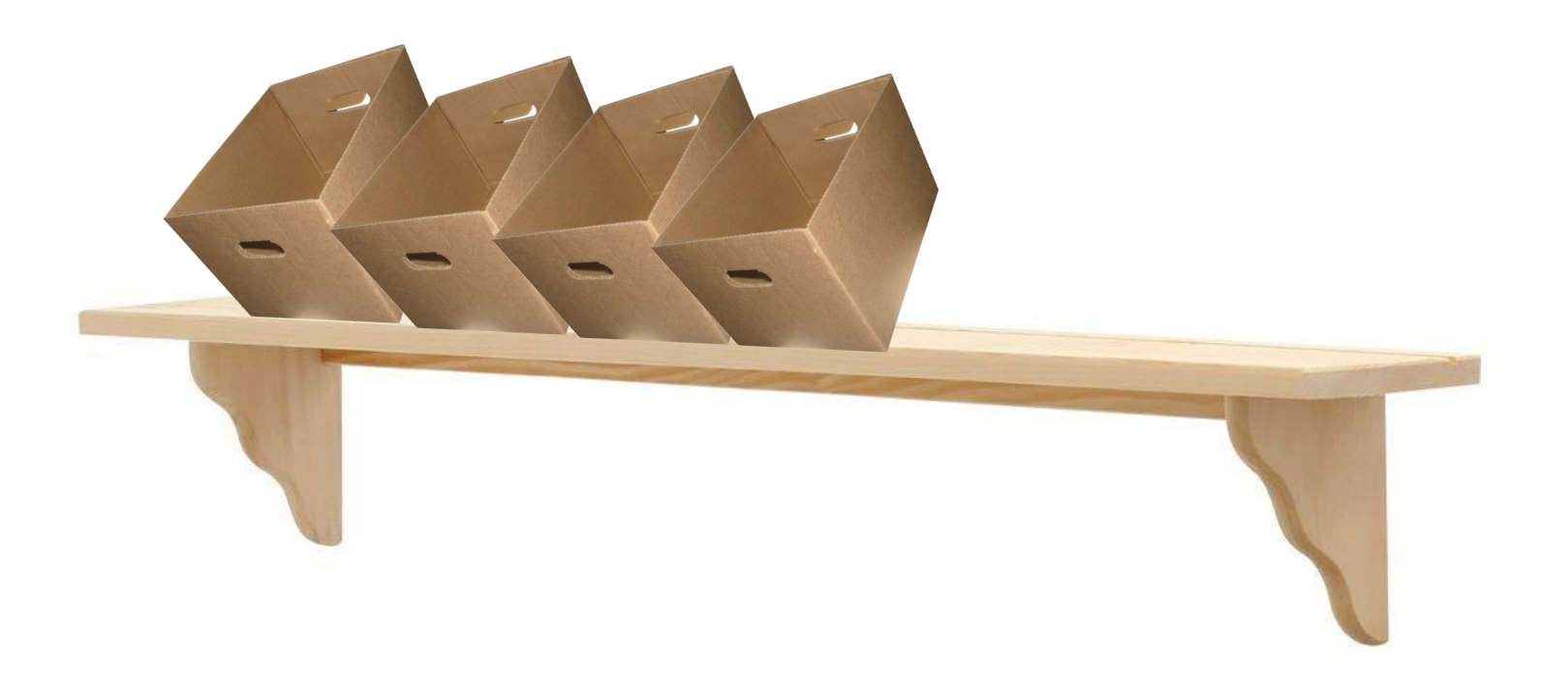

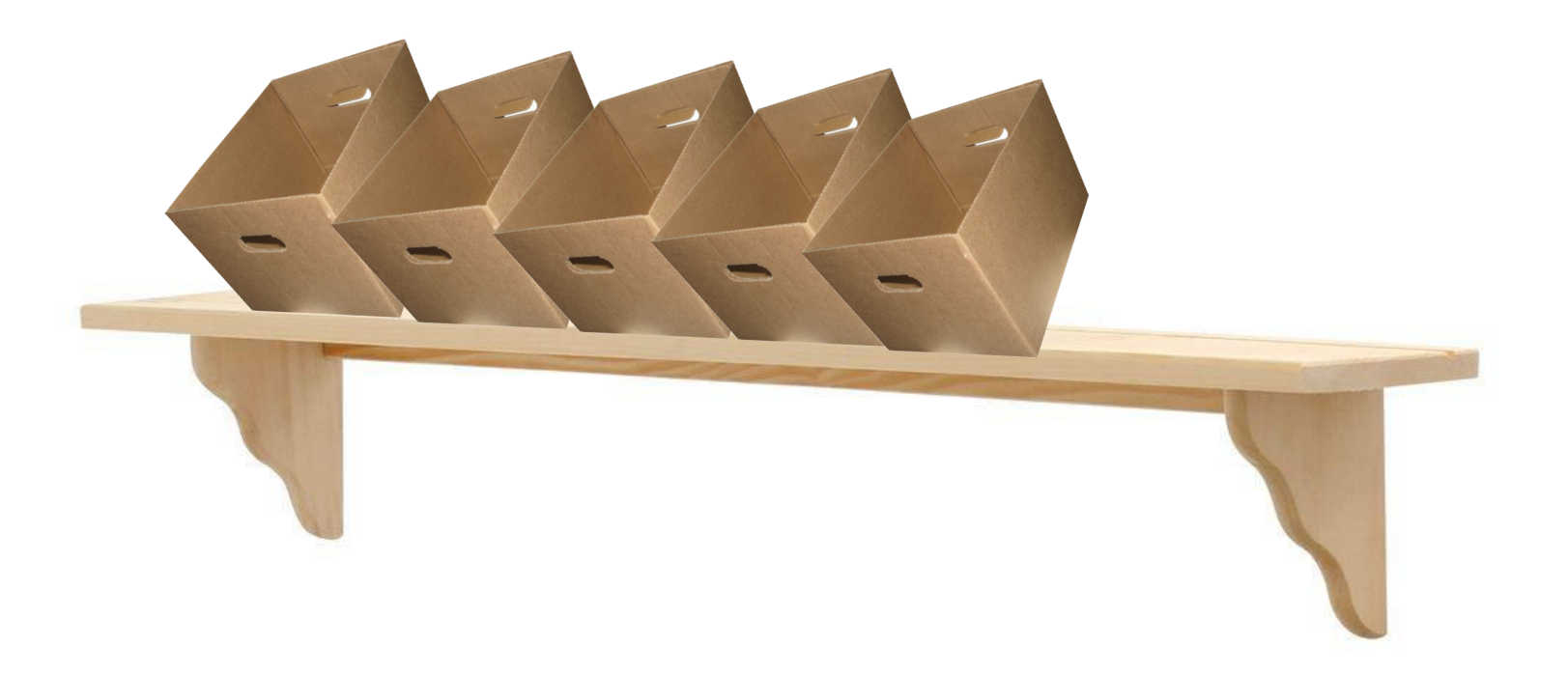

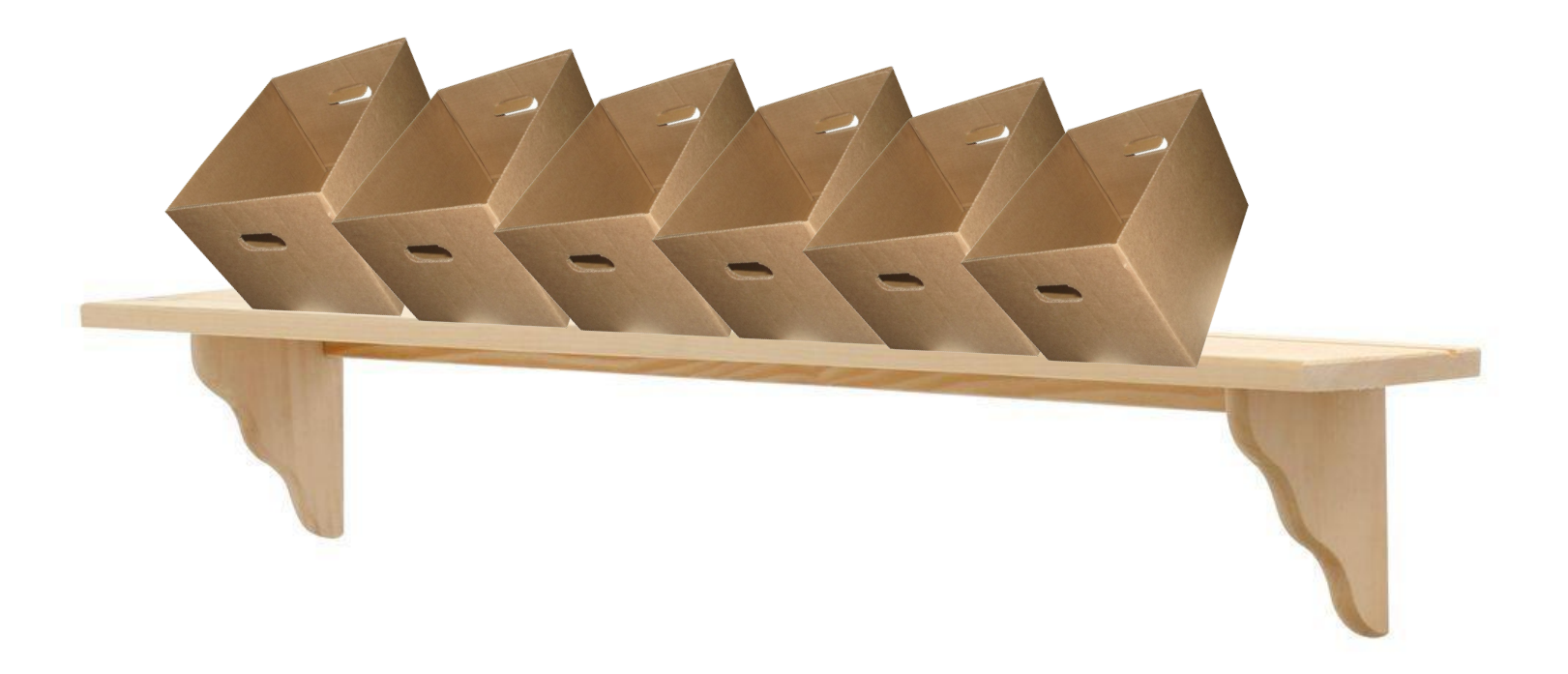

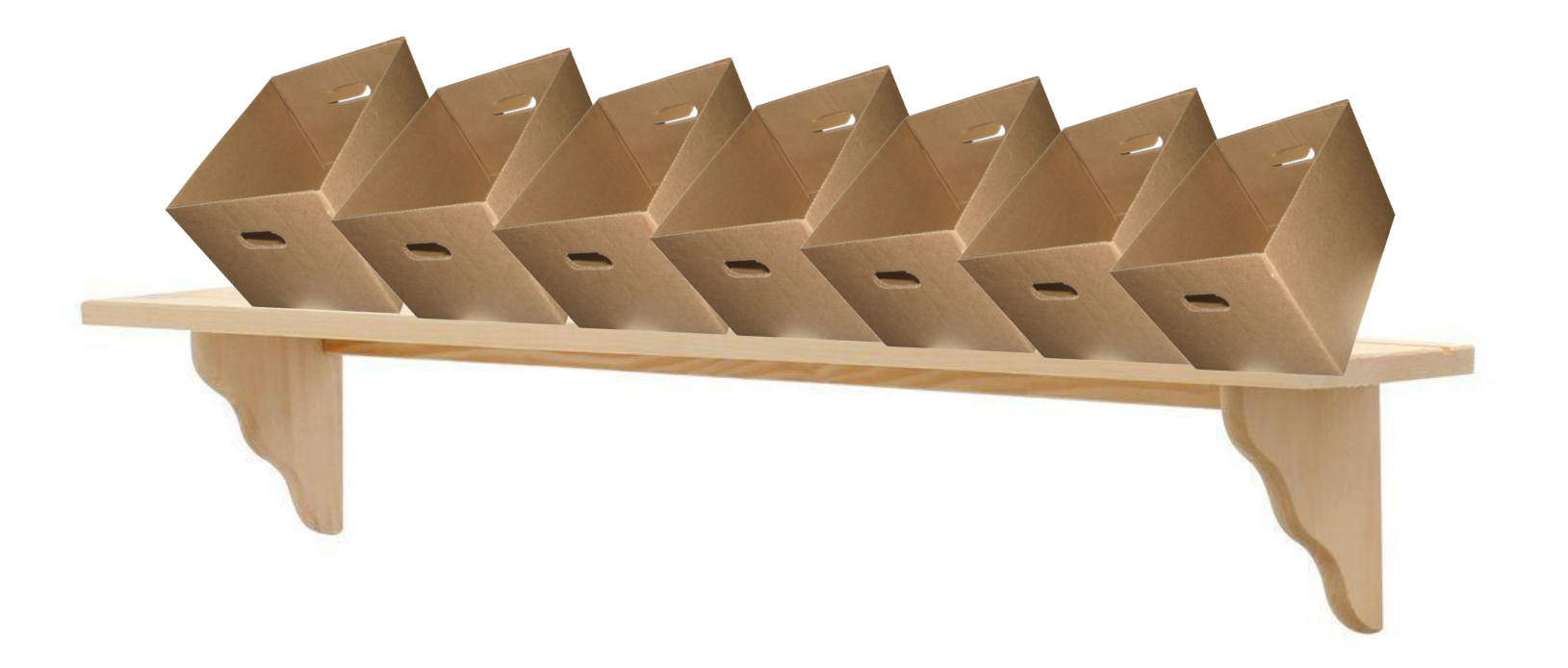

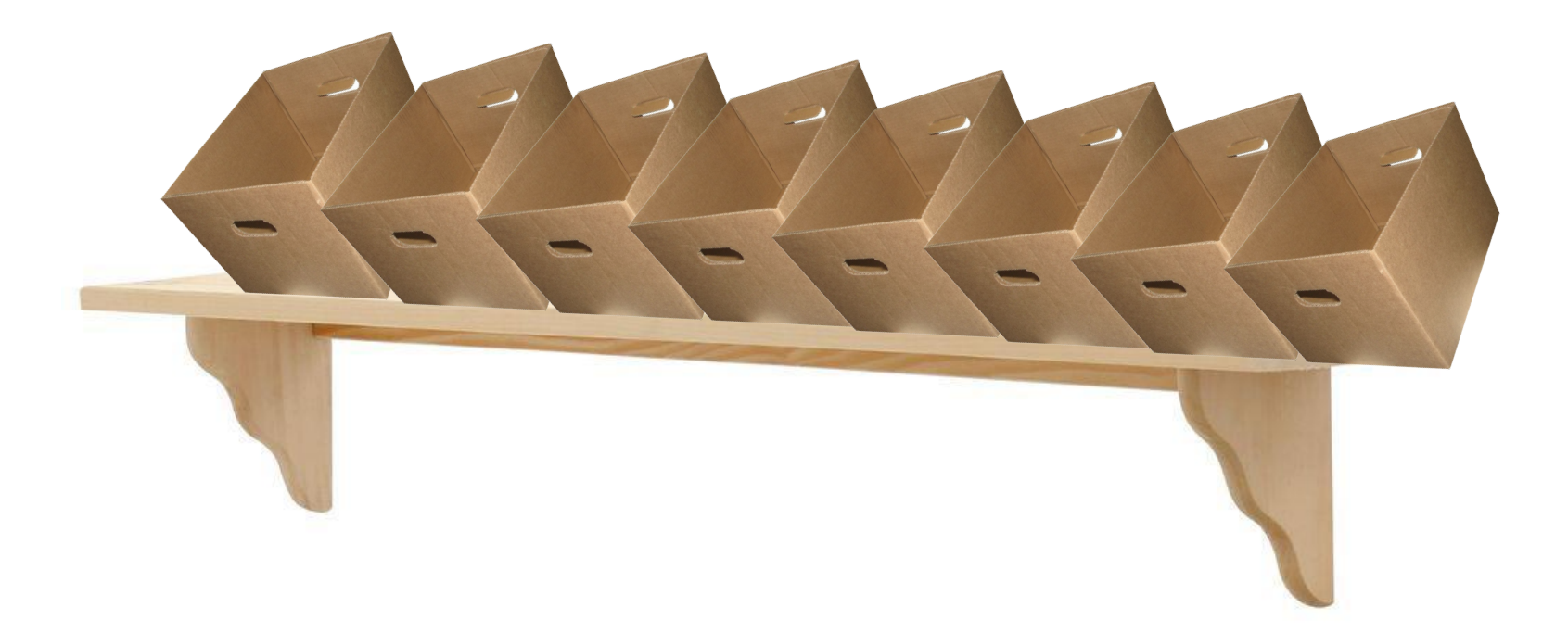

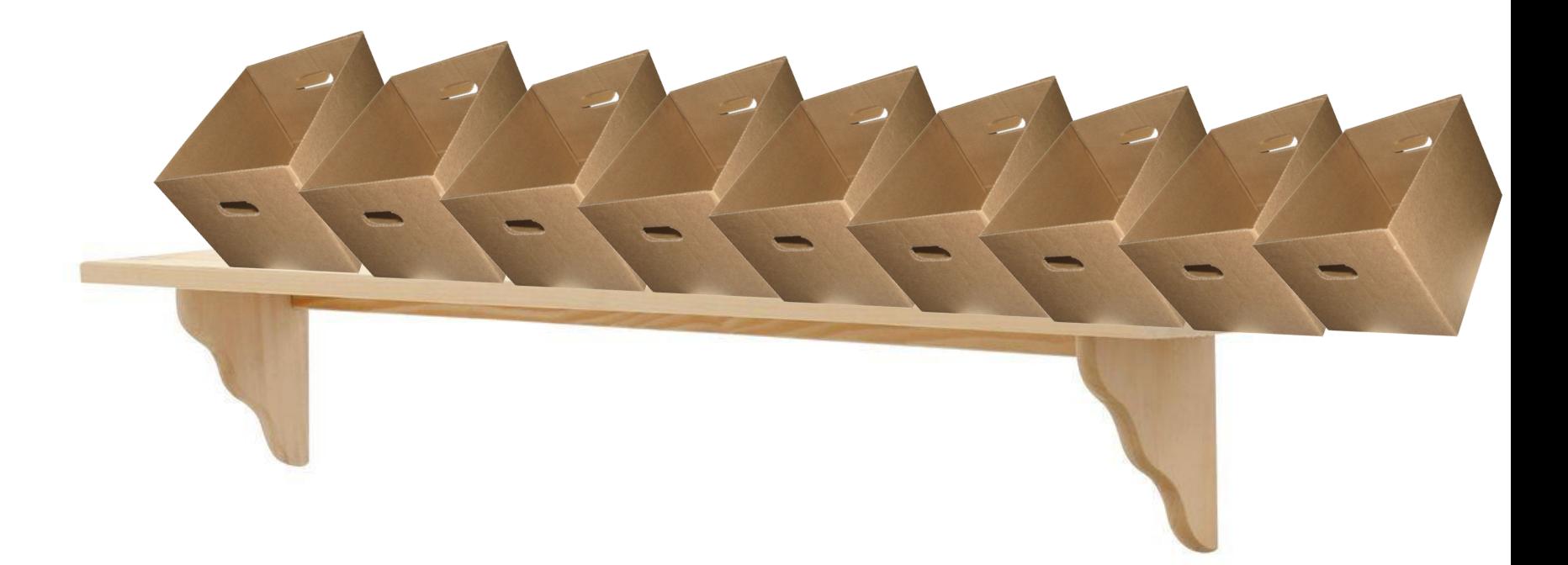

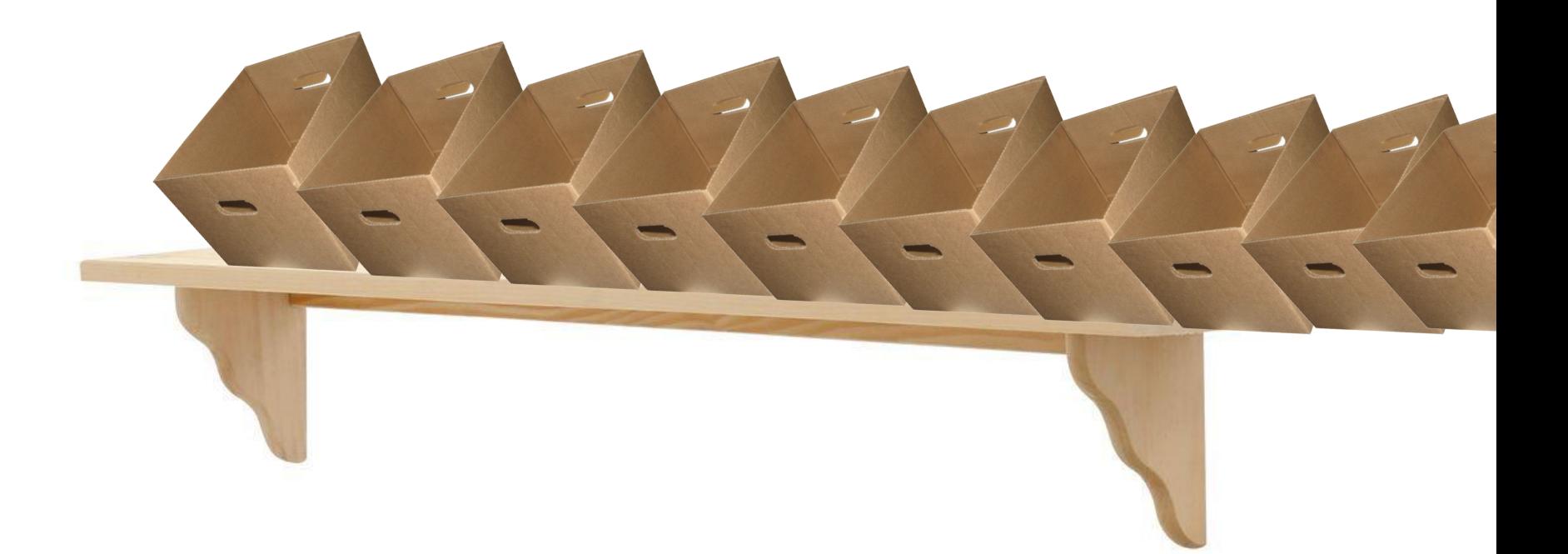

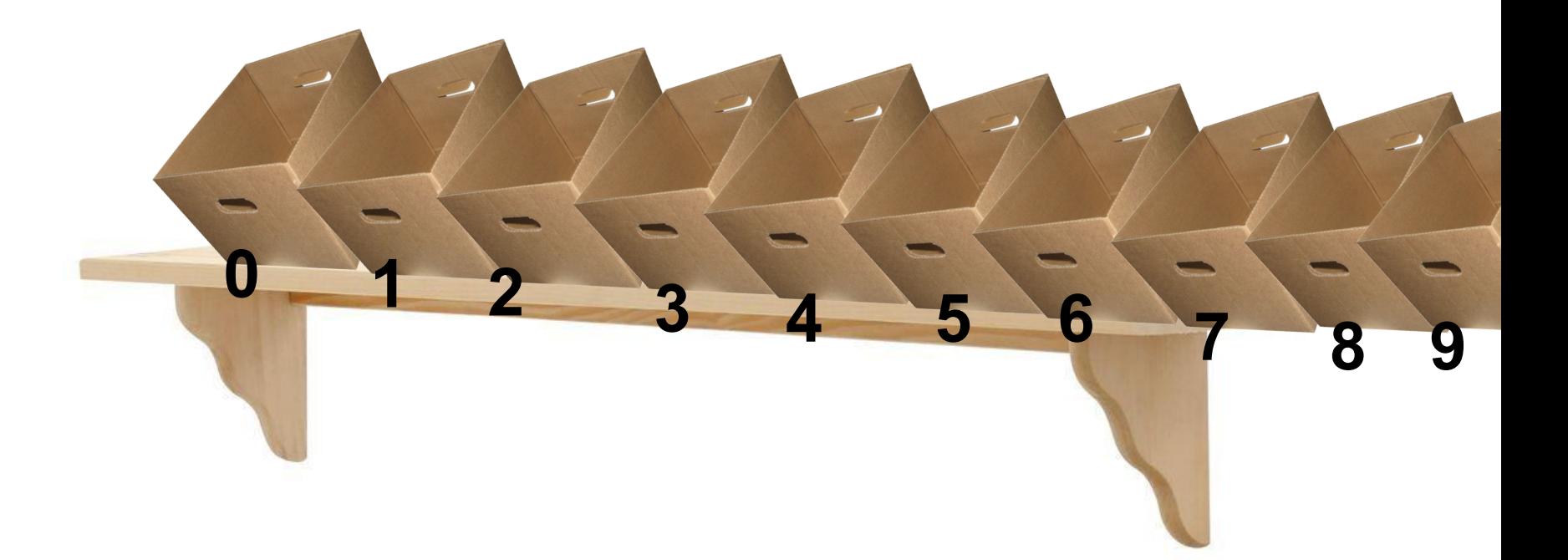

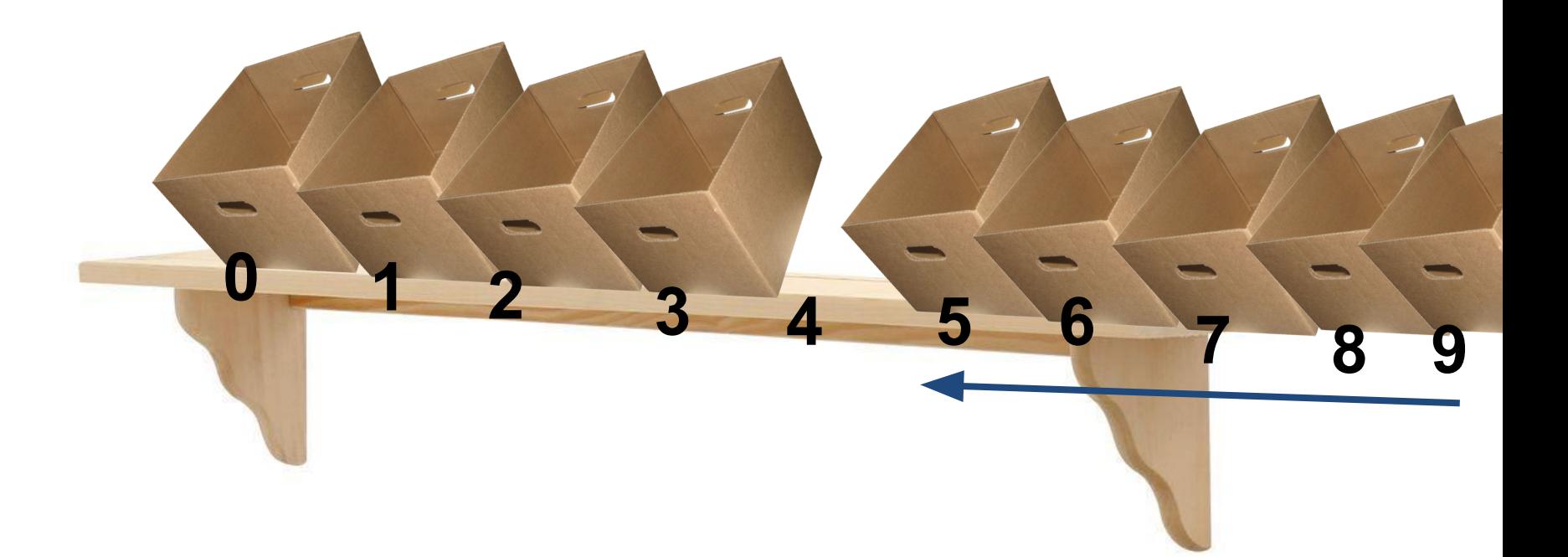

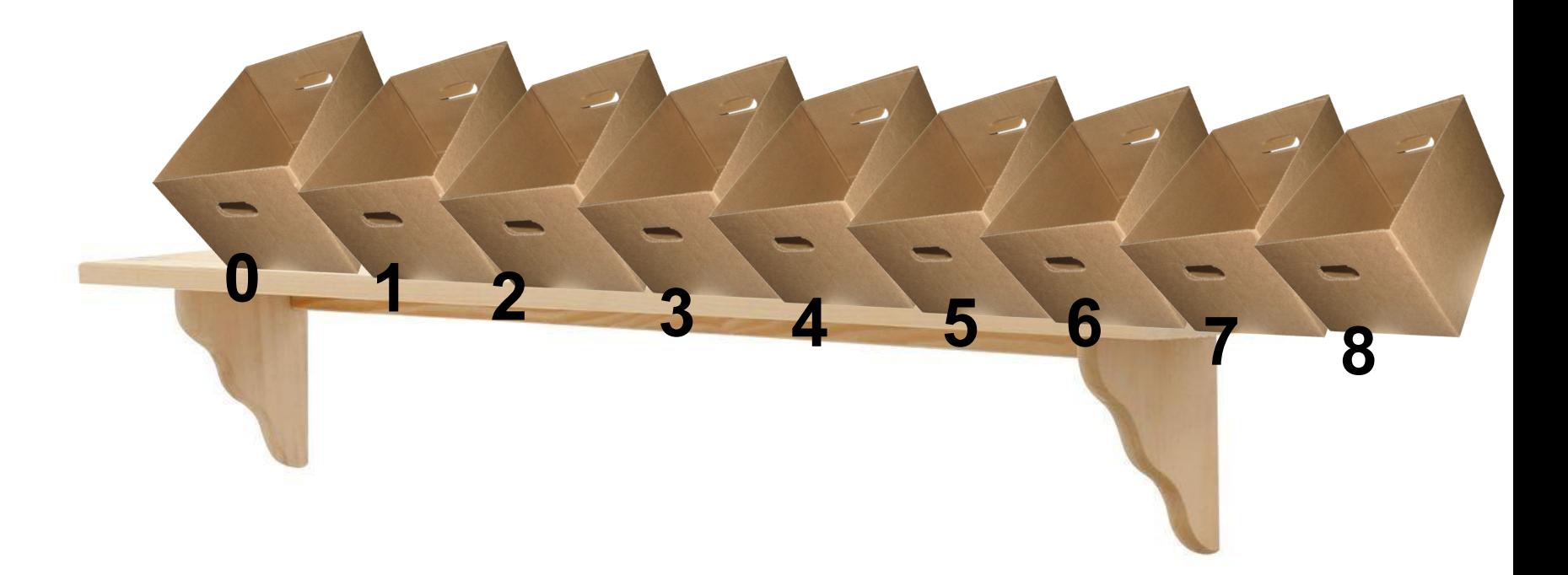

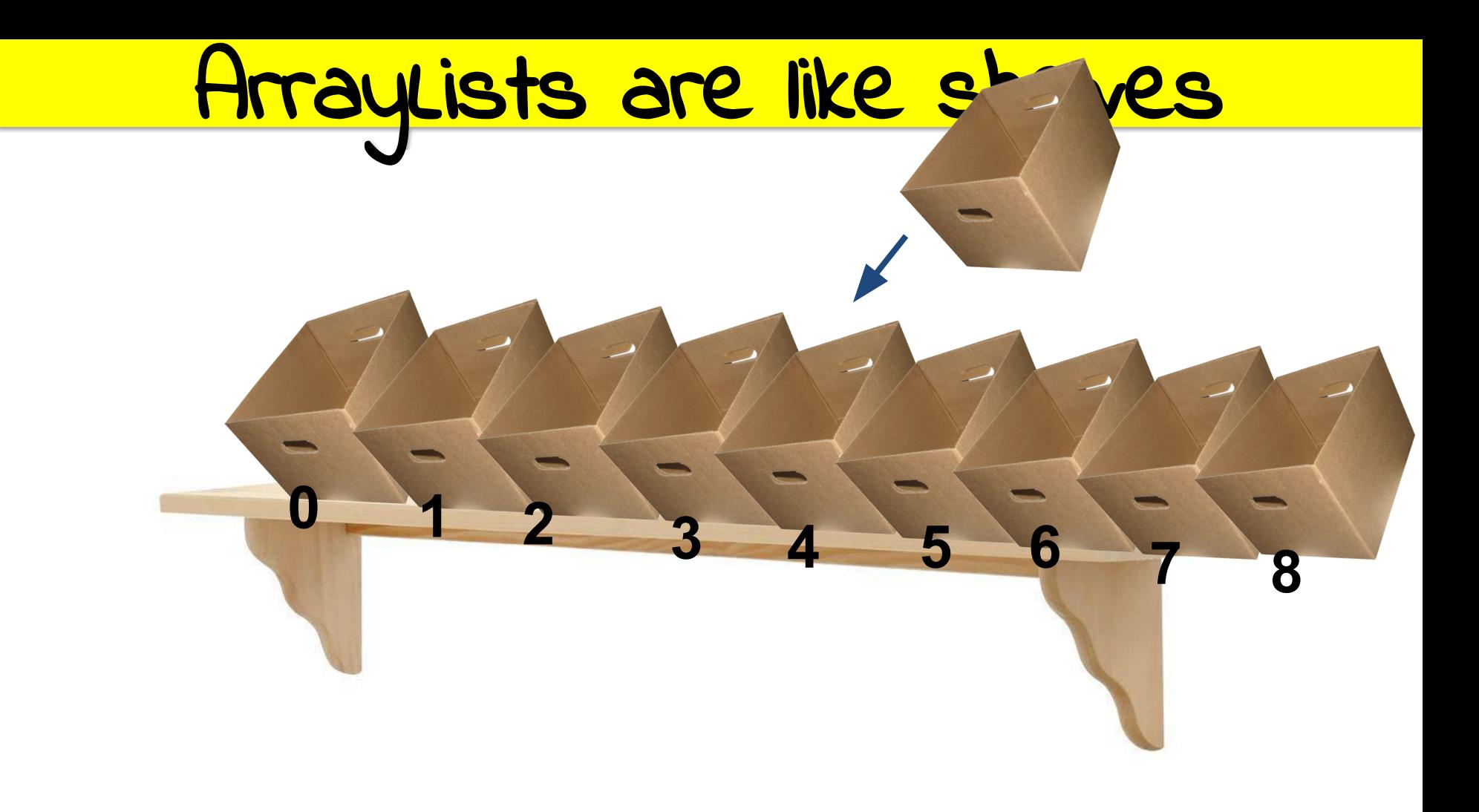

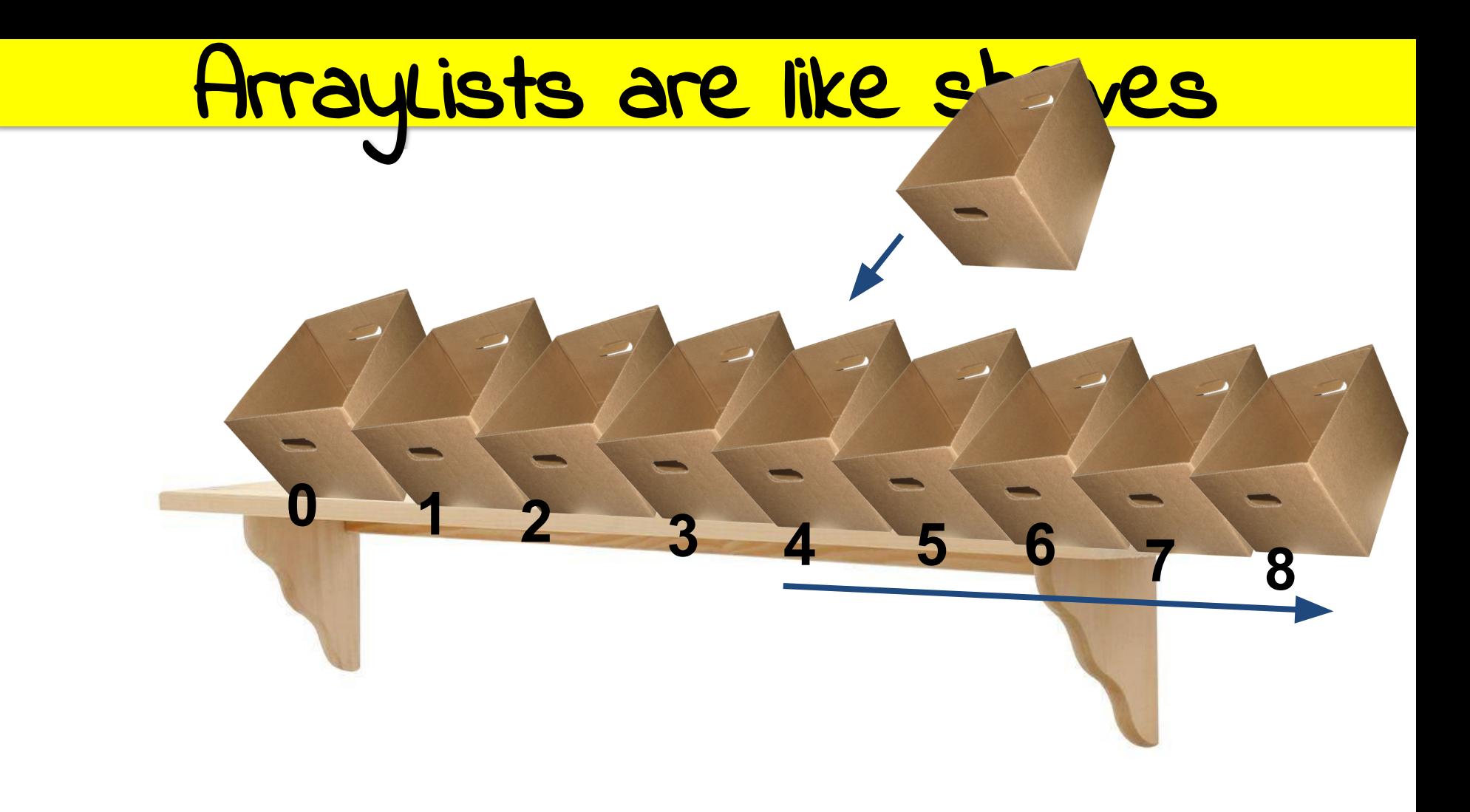

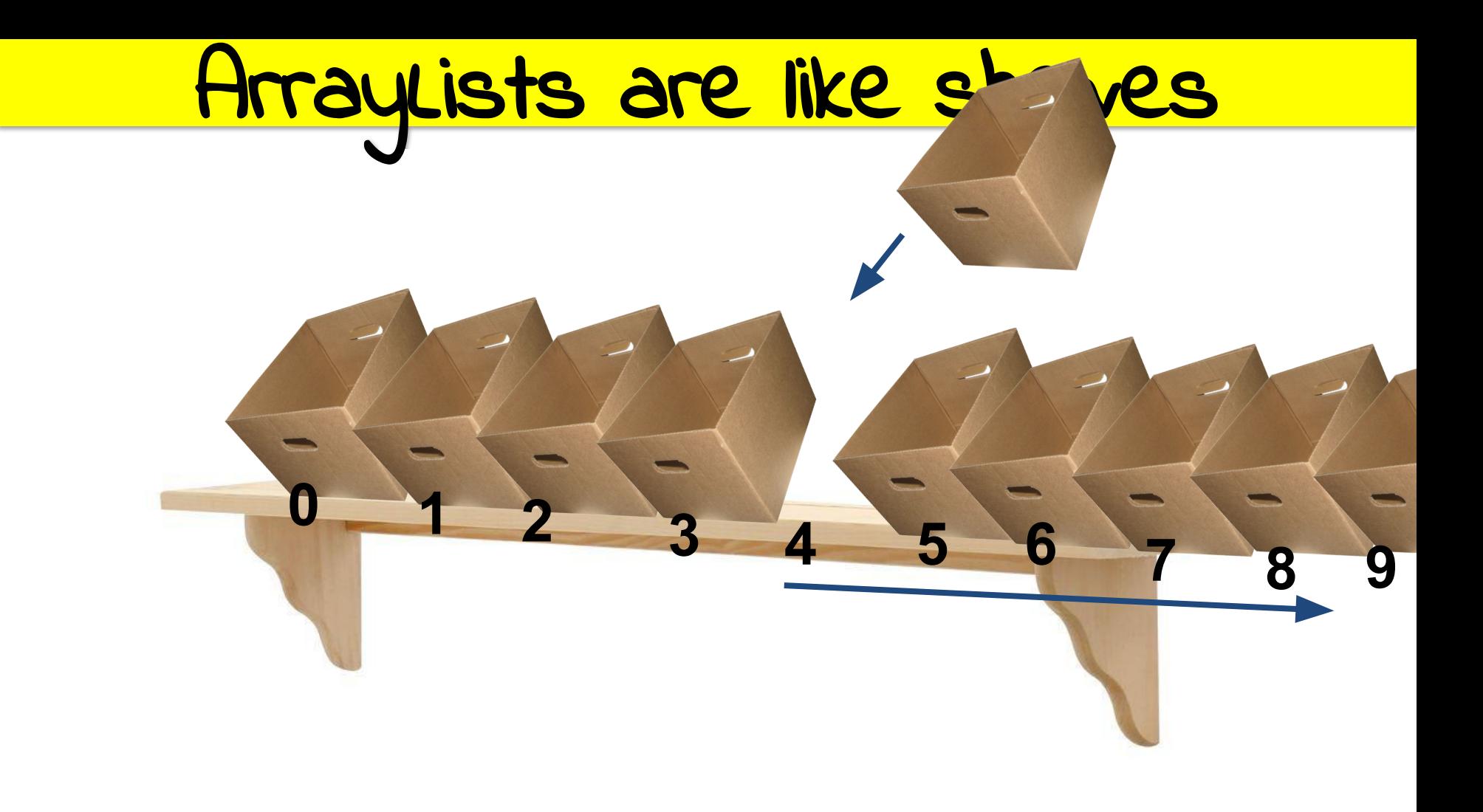

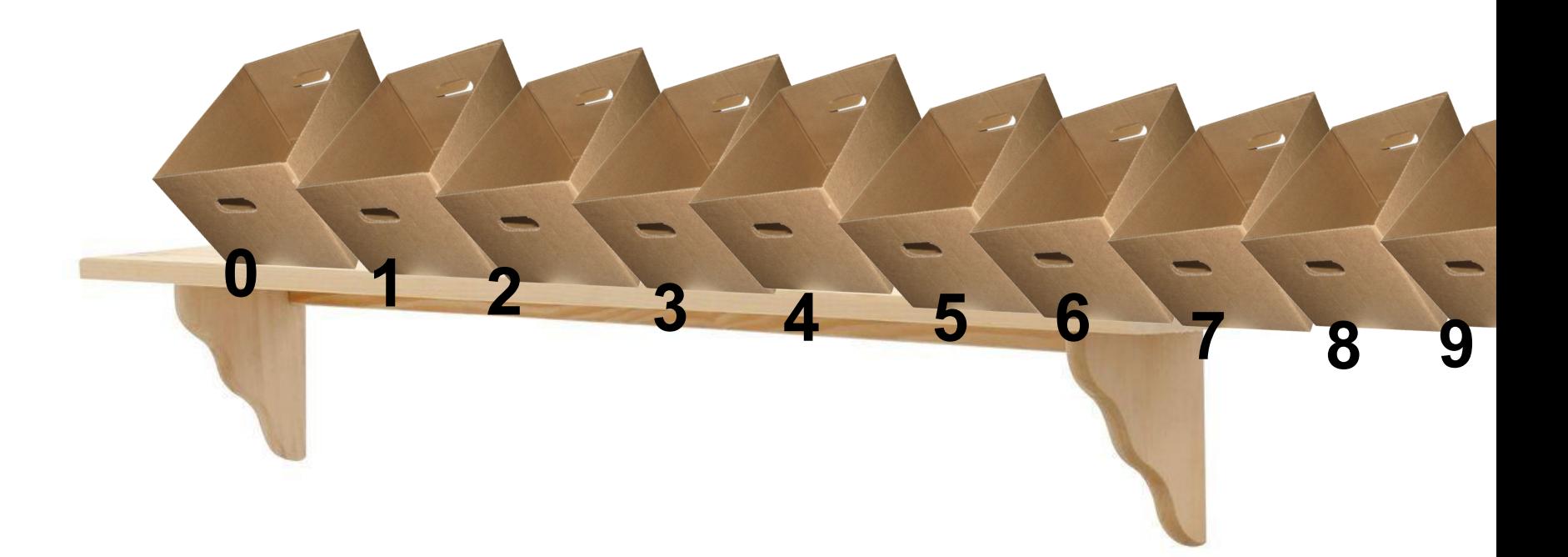

#### Wish list with ArrayList

import acm.program.ConsoleProgram;

```
import java.util.ArrayList;
```

```
public class WishList extends ConsoleProgram {
    public void run() \{ArrayList\le String> wishlist = new ArrayList\le String\(
        int numWishes = readInt("How long is your wishlist?");
        // enter wish list
        for (int i = 0; i < numWishes; i++) {
            String wish = readWish();
            wishlist.add(wish);
        ł
        //print wish list
        for (int i = 0; i < wishlist.size(); i++) {
            String wish = wishlist.get(i);
            printWish(wish);
        ł
    }
```
import acm.program.ConsoleProgram;

```
import java.util.ArrayList;
```
public class WishList extends ConsoleProgram {

```
public void run() {
```
 $ArrayList <$ String> wishlist = new  $ArrayList <$ String>();

```
int numWishes = readInt("How long is your wishlist?");
```

```
// enter wish list
for (int i = 0; i < numWishes; i++) {
    String wish = readWish();
    wishlist.add(wish);
\mathcal{F}//print wish list
for (int i = 0; i < wishlist.size(); i++) {
    String wish = wishlist.get(i);
    printWish(wish);
ł
```

```
import acm.program.ConsoleProgram;
```

```
import java.util.ArrayList;
```

```
public class WishList extends ConsoleProgram {
```

```
public void run() \{
```

```
ArrayList\le String> wishlist = new ArrayList\le String>();
```

```
int numWishes = readInt("How long is your wishlist?");
```

```
// enter wish list
for (int i = 0; i < numWishes; i++) {
    String wish = readWish();
```

```
wishlist.add(wish);
```

```
//print wish list
for (int i = 0; i < wishlist.size(); i++) {
    String wish = wishlist.get(i);
    printWish(wish);
ł
```

```
import acm.program.ConsoleProgram;
```

```
import java.util.ArrayList;
```

```
public class WishList extends ConsoleProgram {
```

```
public void run() {
```

```
ArrayList\le String> wishlist = new ArrayList\le String>();
```

```
int numWishes = readInt("How long is your wishlist?");
```

```
// enter wish list
for (int i = 0; i < numWishes; i++) {
    String wish = readWish();
    wishlist.add(wish);
\mathcal{F}
```

```
//print wish list
for (int i = 0; i < wishlist.size(); i++) {
    String wish = wishlist.get(i);
    printWish(wish);
}
```

```
import acm.program.ConsoleProgram;
```

```
import java.util.ArrayList;
```

```
public class WishList extends ConsoleProgram {
```

```
public void run() \{
```

```
ArrayList\le String> wishlist = new ArrayList\le String>();
```

```
int numWishes = readInt("How long is your wishlist?");
```

```
// enter wish list
for (int i = 0; i < numWishes; i++) {
    String wish = readWish();
    wishlist.add(wish);
\mathcal{F}//print wish list
```

```
for (int i = 0; i < wishlist.size(); i++) {
   String wish = wishlist.get(i);
    printWish(wish);
```

```
}
```
### Let's run the program!

```
int numWishes = readInt("How long is your wishlist?");
```

```
// enter wish list
for (int i = 0; i < numWishes; i++) {
    String wish = readWish();
    wishlist.add(wish);
}
//print wish list
for (int i = 0; i < wishlist.size(); i++) {
    String wish = wishlist.get(i);
    printWish(wish);
}
```

```
int numWishes = readInt("How long is your wishlist?");
```

```
// enter wish list
for (int i = 0; i < numWishes; i++) {
    String wish = readWish();
    wishlist.add(wish);
}
//print wish list
for (int i = 0; i < wishlist.size(); i++) {
    String wish = wishlist.get(i);
    printWish(wish);
}
```
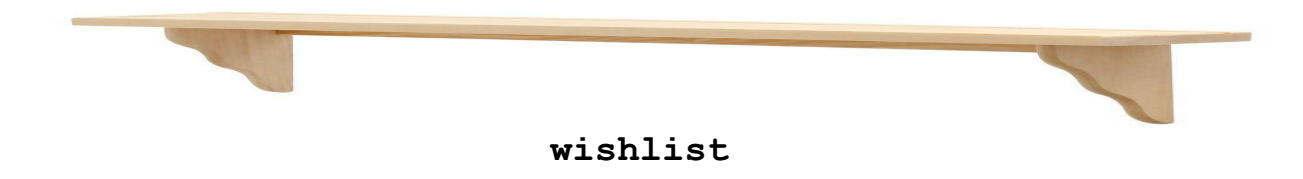

 $int$  numWishes = readInt("How long is your wishlist?");

```
// enter wish list
for (int i = 0; i < numWishes; i++) {
    String wish = readWish();
    wishlist.add(wish);
}
//print wish list
for (int i = 0; i < wishlist.size(); i++) {
    String wish = wishlist.get(i);
    printWish(wish);
}
```
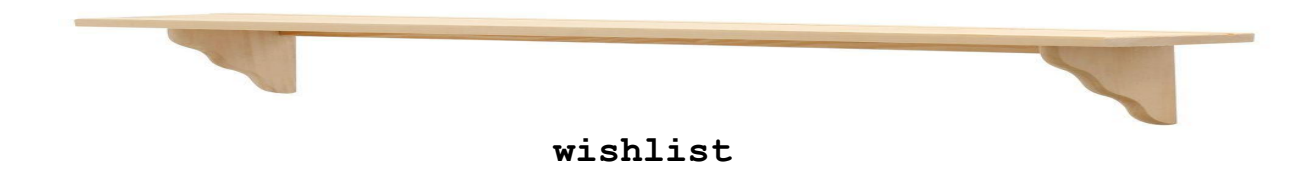

 $int$  numWishes = readInt("How long is your wishlist?");

```
// enter wish list
for (int i = 0; i < numWishes; i++) {
    String wish = readWish();
    wishlist.add(wish);
}
//print wish list
for (int i = 0; i < wishlist.size(); i++) {
    String wish = wishlist.get(i);
    printWish(wish);
}
```
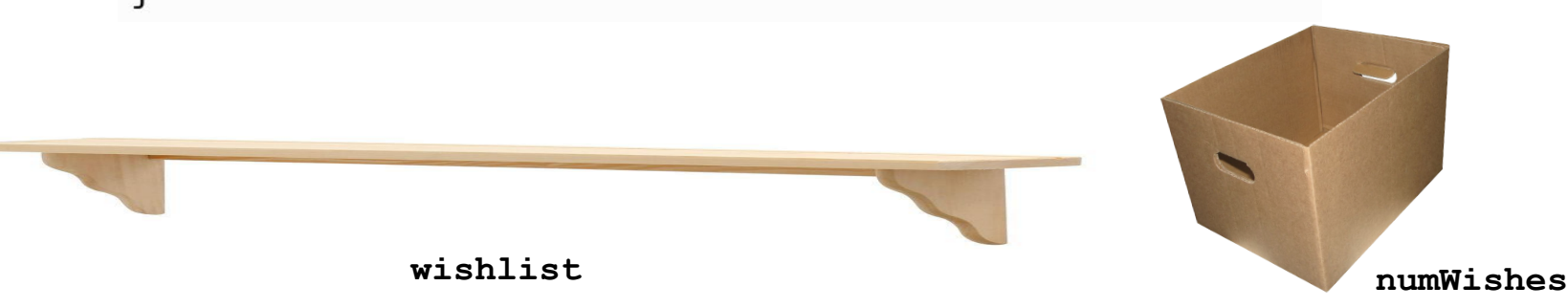

 $int$  numWishes = readInt("How long is your wishlist?");

```
// enter wish list
for (int i = 0; i < numWishes; i++) {
    String wish = readWish();
    wishlist.add(wish);
}
//print wish list
for (int i = 0; i < wishlist.size(); i++) {
    String wish = wishlist.get(i);
    printWish(wish);
}
```
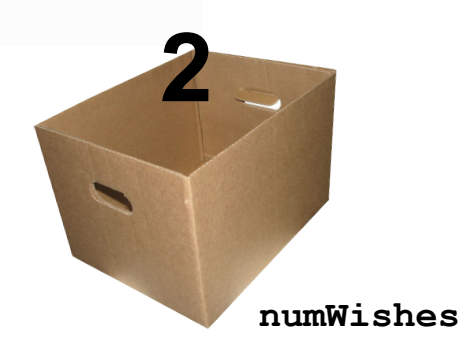

```
ArrayList <String> wishlist = new ArrayList <String>();
```

```
int numWishes = readInt("How long is your wishlist?");
```

```
// enter wish list
for (int i = 0; i < null>numWishes; i++) {
    String wish = readWish();
    wishlist.add(wish);
}
//print wish list
for (int i = 0; i < wishlist.size(); i++) {
    String wish = wishlist.get(i);
    printWish(wish);
}
```
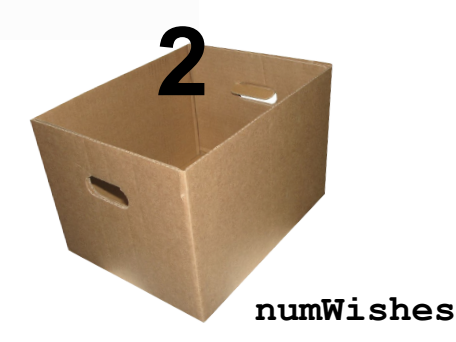

```
ArrayList <String> wishlist = new ArrayList <String>();
```

```
int numWishes = readInt("How long is your wishlist?");
```

```
// enter wish list
for (int i = 0; i < numWishes; i++) {
    String wish = readWish();
    wishlist.add(wish);
ł
//print wish list
for (int i = 0; i < wishlist.size(); i++) {
    String wish = wishlist.get(i);
    printWish(wish);
}
```
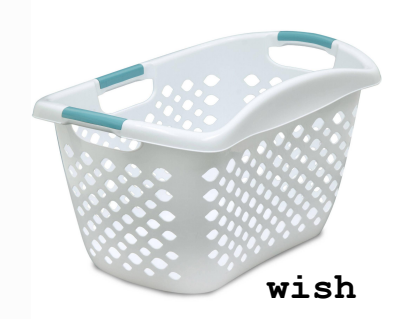

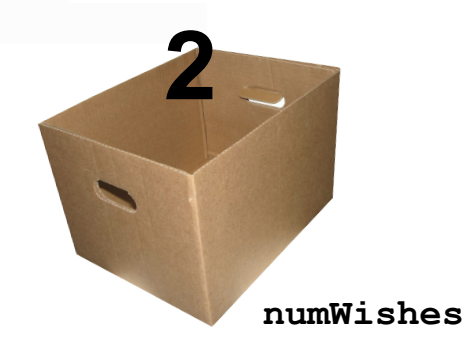

```
ArrayList <String> wishlist = new ArrayList <String>();
int numWishes = readInt("How long is your wishlist?");
// enter wish list
for (int i = 0; i < null>numWishes; i++) {
    String wish = readWish();
                                                      "Thor's
    wishlist.add(wish);
ł
                                                      Hammer"
//print wish list
for (int i = 0; i < wishlist.size(); i++) {
    String wish = wishlist.get(i);
                                                             wish
    printWish(wish);
ł
```

```
ArrayList <String> wishlist = new ArrayList <String>();
int numWishes = readInt("How long is your wishlist?");
// enter wish list
for (int i = 0; i < numWishes; i++) {
    String wish = readWish():
                                                      "Thor's
    wishlist.add(wish);
}
                                                     Hammer"
//print wish list
for (int i = 0; i < wishlist.size(); i++) {
    String wish = wishlist.get(i);
                                                             wish
    printWish(wish);
}
             wishlist
                                                           numWishes
```
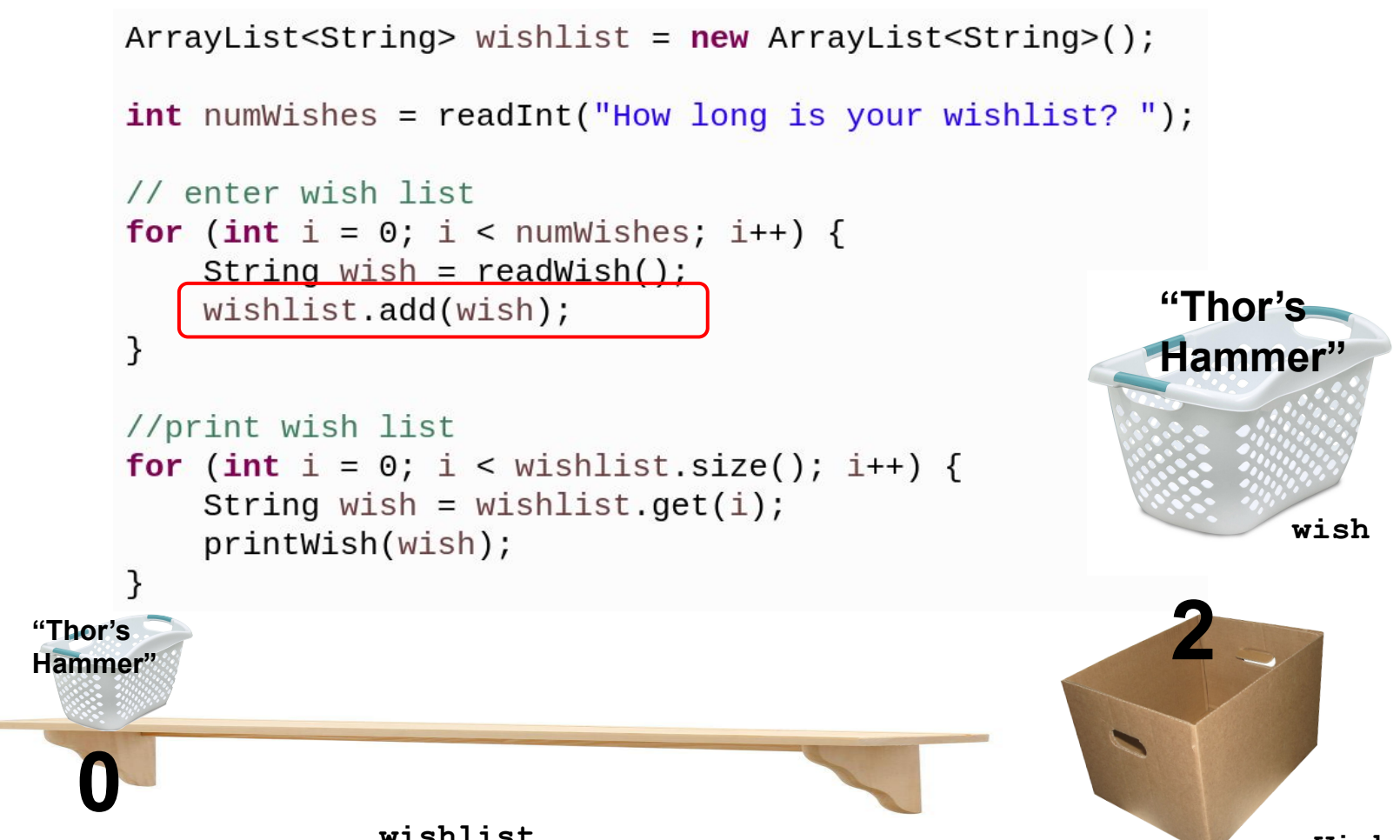

```
ArrayList <String> wishlist = new ArrayList <String>();
    int numWishes = readInt("How long is your wishlist?");
    // enter wish list
    for (int i = 0; i < numWishes; i++) {
        String wish = readWish();
                                                           "Thor's
        wishlist.add(wish);
                                                          Hammer"
    //print wish list
    for (int i = 0; i < wishlist.size(); i++) {
        String wish = wishlist.get(i);
                                                                  wish
        printWish(wish);
     ł
"Thor's
Hammer"
```

```
ArrayList <String> wishlist = new ArrayList <String>();
    int numWishes = readInt("How long is your wishlist?");
    // enter wish list
    for (int i = 0; i < numWishes; i++) {
        String wish = readWish();
        wishlist.add(wish);
                                                                RIP
    //print wish list
                                                                 wish
    for (int i = 0; i < wishlist.size(); i++) {
        String wish = wishlist.get(i);
         printWish(wish);
     ł
"Thor's
Hammer"
```

```
ArrayList <String> wishlist = new ArrayList <String>();
    int numWishes = readInt("How long is your wishlist?");
    // enter wish list
    for (int i = 0; i < numWishes; i++) {
        String wish = readWish();
        wishlist.add(wish);
                                                                RIP
    //print wish list
                                                                 wish
    for (int i = 0; i < wishlist.size(); i++) {
        String wish = wishlist.get(i);
         printWish(wish);
     ł
"Thor's
Hammer"
```

```
ArrayList <String> wishlist = new ArrayList <String>();
```

```
int numWishes = readInt("How long is your wishlist?");
```

```
// enter wish list
     for (int i = 0; i < null>numWishes; i++) {
         String wish = readWish();
         wishlist.add(wish);
     ł
                                                                  RIP
    //print wish list
                                                                  wish
     for (int i = 0; i < wishlist.size(); i++) {
         String wish = wishlist.get(i);
         printWish(wish);
     ł
"Thor's
Hammer"
                  wishlist
```

```
ArrayList <String> wishlist = new ArrayList <String>();
```

```
int numWishes = readInt("How long is your wishlist?");
```

```
// enter wish list
     for (int i = 0; i < null>numWishes; i++) {
         String wish = readWish();
         wishlist.add(wish);
     ł
    //print wish list
     for (int i = 0; i < wishlist.size(); i++) {
         String wish = wishlist.get(i);
         printWish(wish);
     ł
"Thor's
Hammer"
```
wish

numWishes

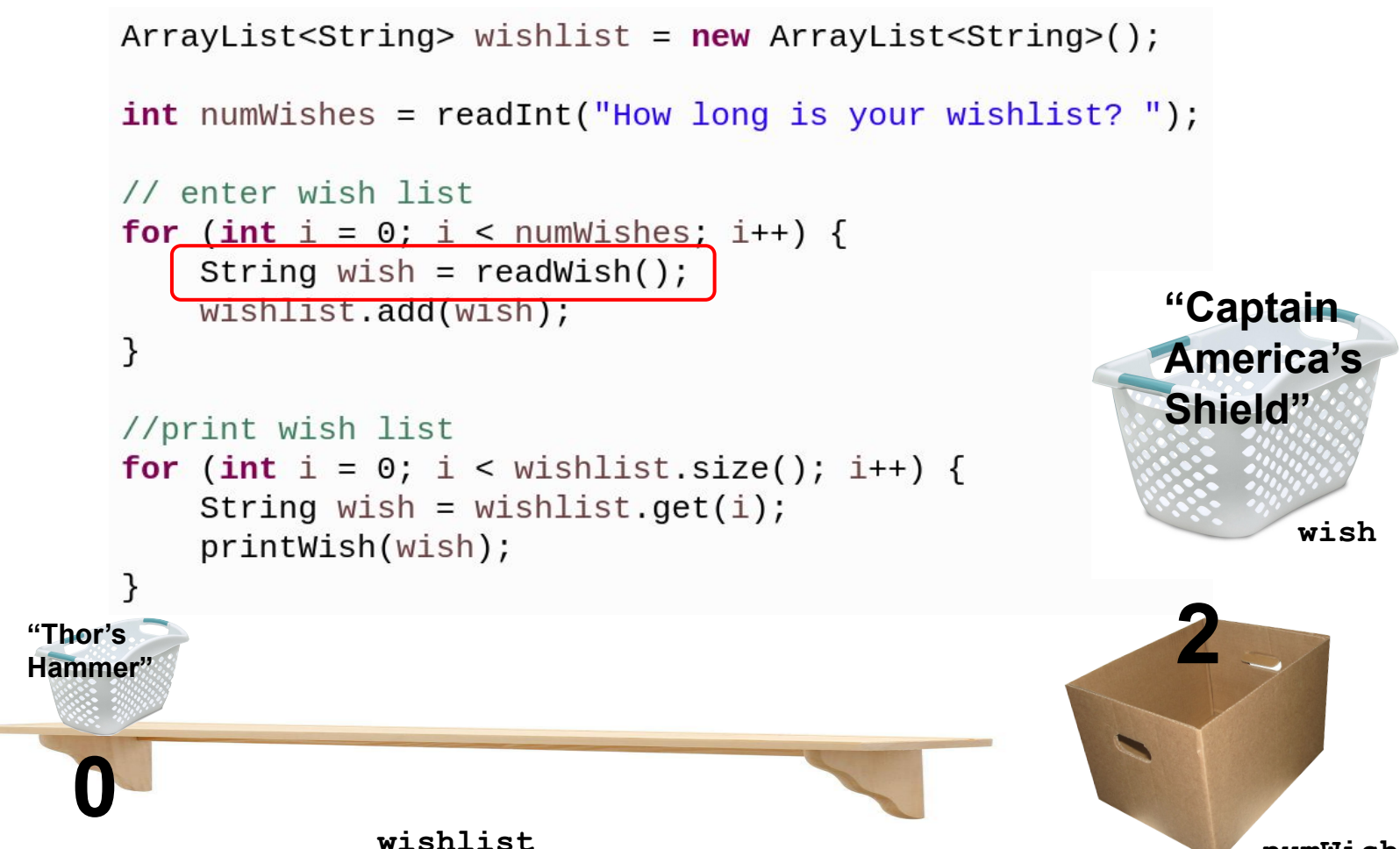

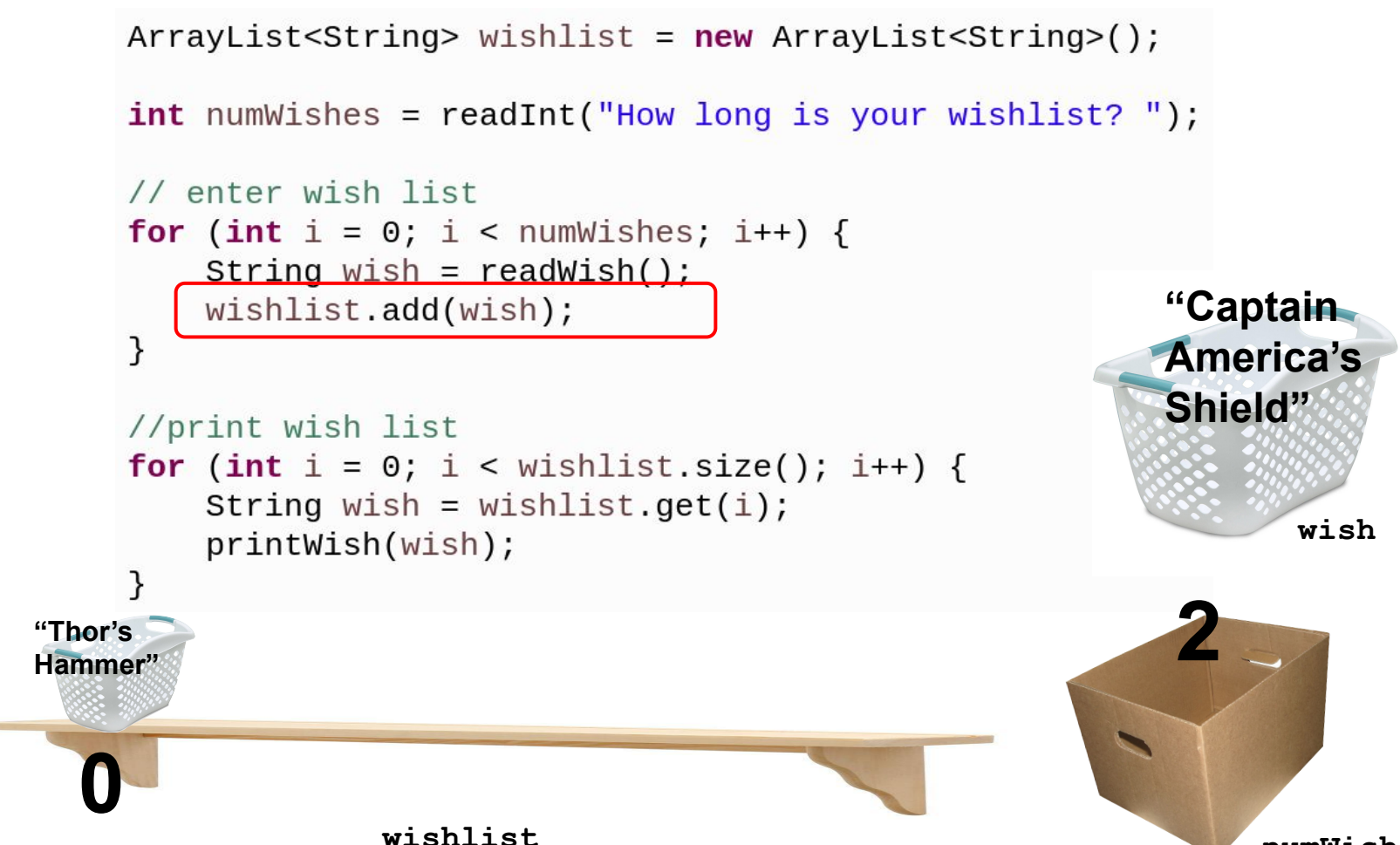

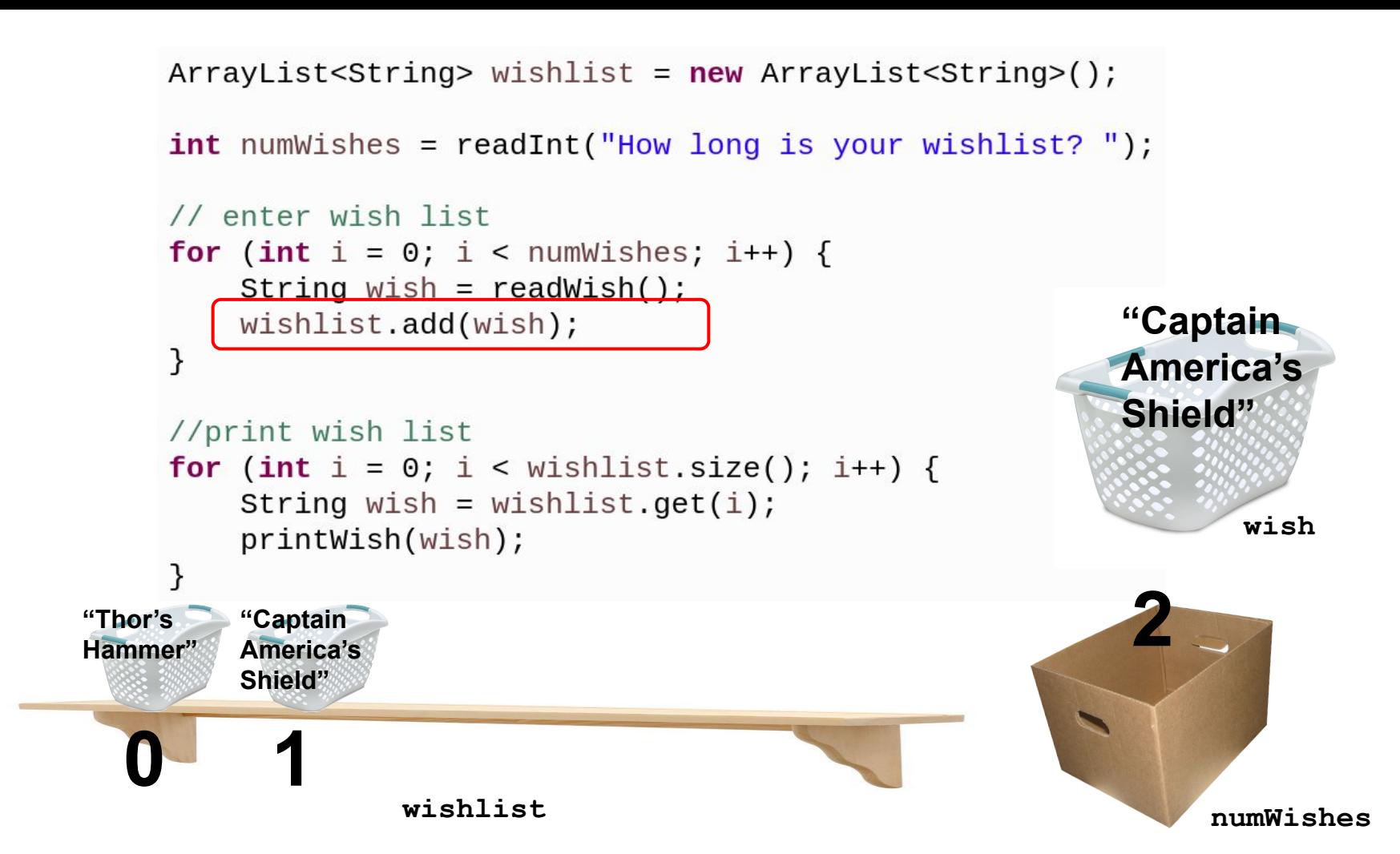

```
ArrayList <String> wishlist = new ArrayList <String>();
    int numWishes = readInt("How long is your wishlist?");
    // enter wish list
    for (int i = 0; i < numWishes; i++) {
         String wish = readWish();
                                                            "Captain
         wishlist.add(wish);
                                                            America's
                                                            Shield"
    //print wish list
    for (int i = 0; i < wishlist.size(); i++) {
         String wish = wishlist.get(i);
                                                                   wish
         printWish(wish);
     ł
"Thor's
         "Captain
         America's
Hammer"
         Shield"
                  wishlist
```

```
ArrayList <String> wishlist = new ArrayList <String>();
int numWishes = readInt("How long is your wishlist?");
// enter wish list
for (int i = 0; i < numWishes; i++) {
    String wish = readWish();
    wishlist.add(wish);
//print wish list
for (int i = 0; i < wishlist.size(); i++) {
    String wish = wishlist.get(i);
    printWish(wish);
ł
```
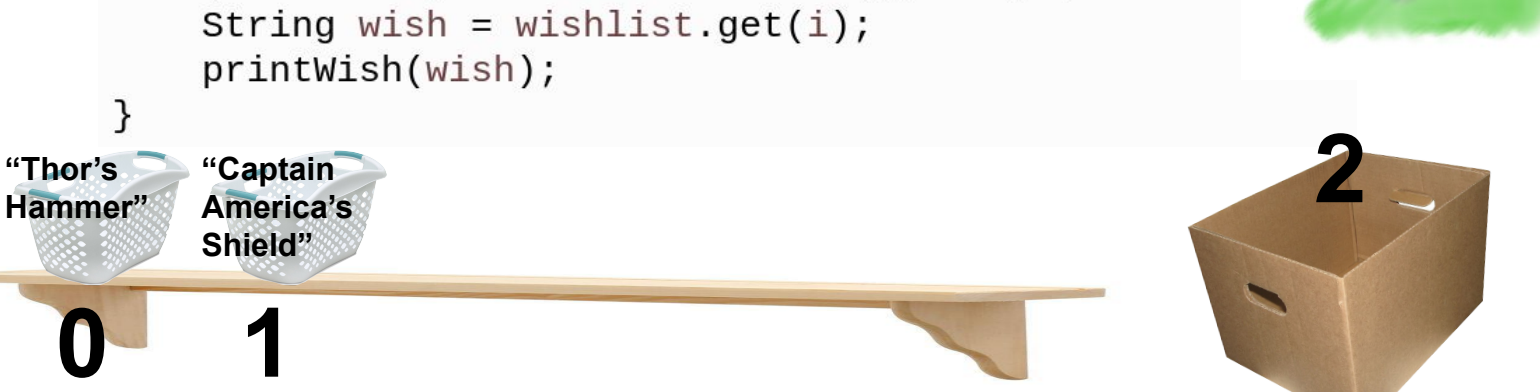

RIP

wish

numWishes

```
ArrayList <String> wishlist = new ArrayList <String>();
     int numWishes = readInt("How long is your wishlist?");
     // enter wish list
     for (int i = 0; i < numWishes; i++) {
         String wish = readWish();
         wishlist.add(wish);
     }
     <u>//print_wish_list</u>
     for (int i = 0; i < wishlist.size(); i++) {
         String wish = wishlist.get(i);
         printWish(wish);
                                                                     i
     ł
"Thor's
         "Captain
         America's
Hammer"
         Shield"
```
 $int$  numWishes = readInt("How long is your wishlist?

```
// enter wish list
for (int i = 0; i < numWishes; i++) {
    String wish = readWish();
    wishlist.add(wish);
}
```

```
//print wish list
for (int i = 0; i < wishlist.size(); i++) {
   String wish = wishlist.get(i);
    printWish(wish);
```
wishlist

"Thor's

Hammer"

"Captain America's

Shield"

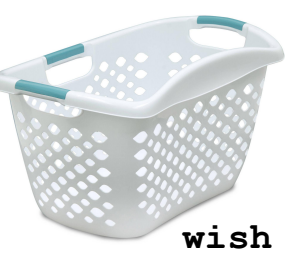

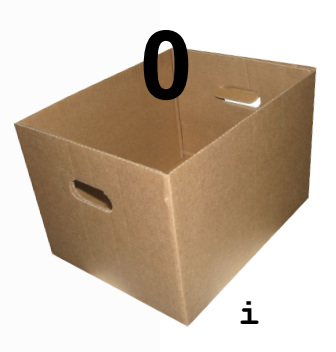

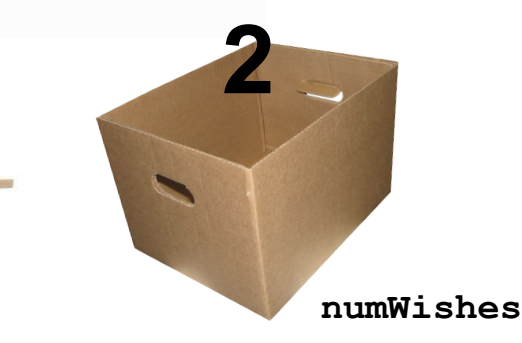

```
ArrayList<String> wishlist = new ArrayList<String>
    int numWishes = readInt("How long is your wishlist?
    // enter wish list
                                                                   wish
    for (int i = 0; i < numWishes; i++) {
         String wish = readWish();
         wishlist.add(wish);
     }
    //print wish list
    for (int i = 0; i < wishlist.size(); i++) {
         String wish = wishlist.get(i);printWish(wish);
                                                                   i
"Thor's
         "Captain
         America's
Hammer"
         Shield"
                  wishlist
                                                                 numWishes
```

```
ArrayList<String> wishlist = new ArrayList<String>
                                                              "Thor's
                                                             Hammer"
     int numWishes = readInt("How long is your wishlist?
     // enter wish list
                                                                   wish
     for (int i = 0; i < numWishes; i++) {
         String wish = readWish();
         wishlist.add(wish);
     }
    //print wish list
     for (int i = 0; i < wishlist.size(); i++) {
        \left[ String wish = wishlist.get(i);
         printWish(wish);
                                                                    i
"Thor's
         "Captain
         America's
Hammer"
         Shield"
                  wishlist
                                                                  numWishes
```

```
ArrayList <String> wishlist = new ArrayList <String>();
     int numWishes = readInt("How long is your wishlist?");
     // enter wish list
     for (int i = 0; i < numWishes; i++) {
         String wish = readWish();
         wishlist.add(wish);
     }
     <u>//print_wish_list</u>
     for (int i = 0; i < wishlist.size(); i++) {
         String wish = wishlist.get(i);
         printWish(wish);
                                                                     i
     ł
"Thor's
         "Captain
         America's
Hammer"
         Shield"
                   wishlist
```

```
ArrayList<String> wishlist = new ArrayList<String>
```
 $int$  numWishes = readInt("How long is your wishlist?

```
// enter wish list
for (int i = 0; i < numWishes; i++) {
    String wish = readWish();
    wishlist.add(wish);
}
```

```
//print wish list
for (int i = 0; i < wishlist.size(); i++) {
   String wish = wishlist.get(i);
    printWish(wish);
```
wishlist

"Thor's

Hammer"

"Captain America's

Shield"

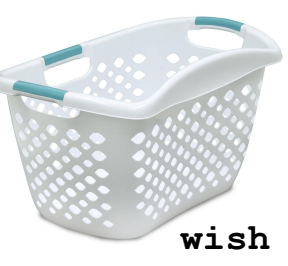

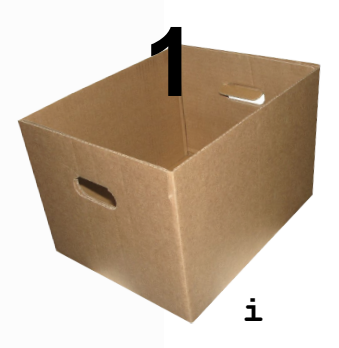

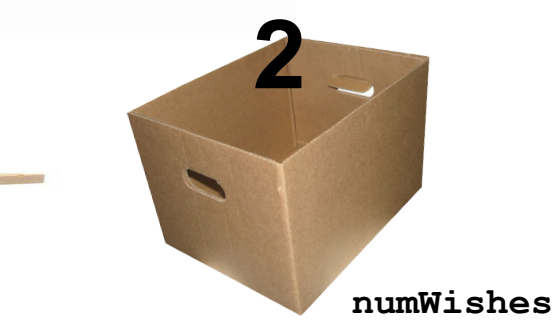

```
ArrayList<String> wishlist = new ArrayList<String>
    int numWishes = readInt("How long is your wishlist?
    // enter wish list
                                                                   wish
    for (int i = 0; i < numWishes; i++) {
         String wish = readWish();
         wishlist.add(wish);
     ł
    //print wish list
    for (int i = 0; i < wishlist.size(); i++) {
         String wish = wishlist.get(i);printWish(wish);
                                                                   i
     ł
"Thor's
         "Captain
Hammer"
         America's
         Shield"
                  wishlist
                                                                  numWishes
```
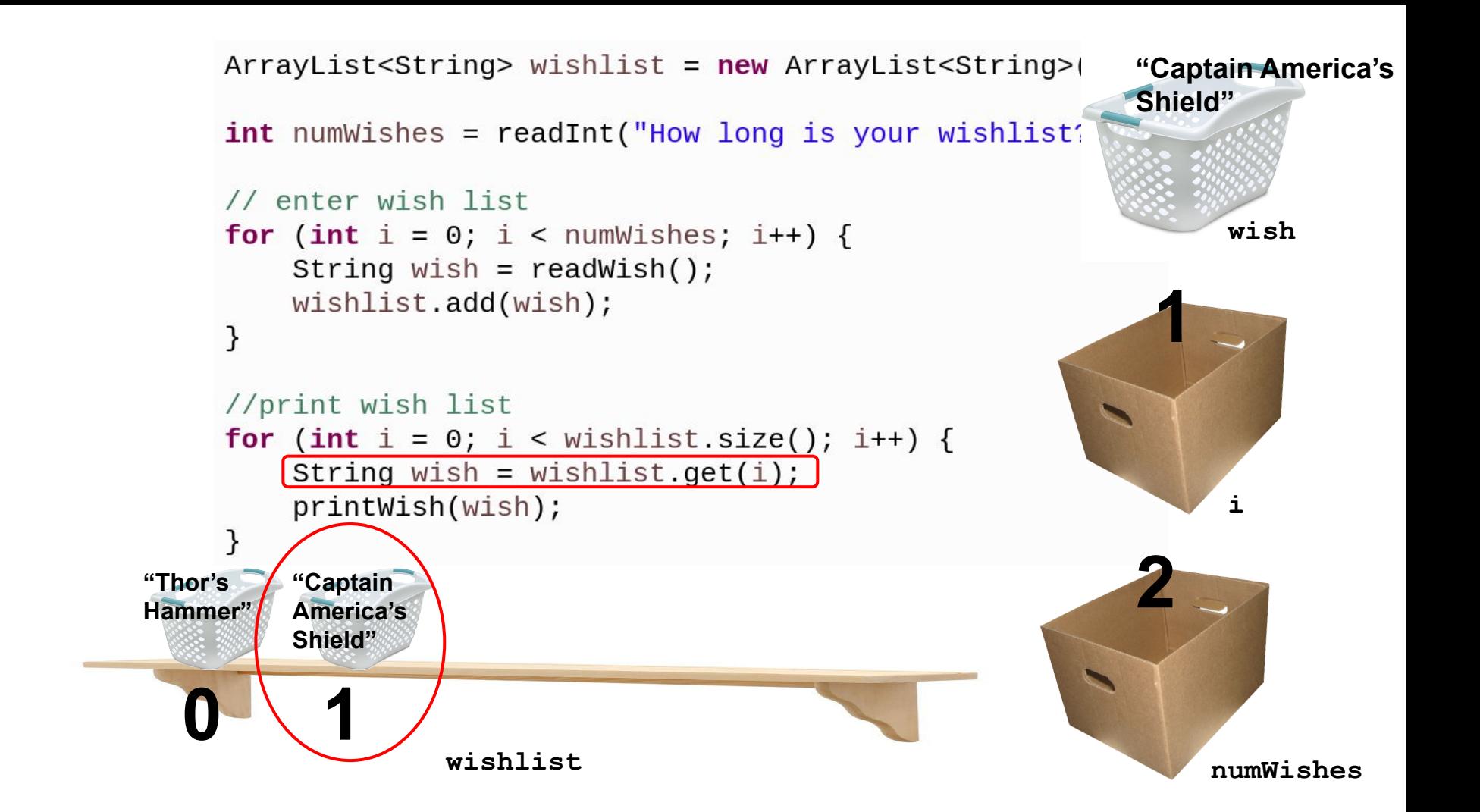

# What if I change my mind?

Replace

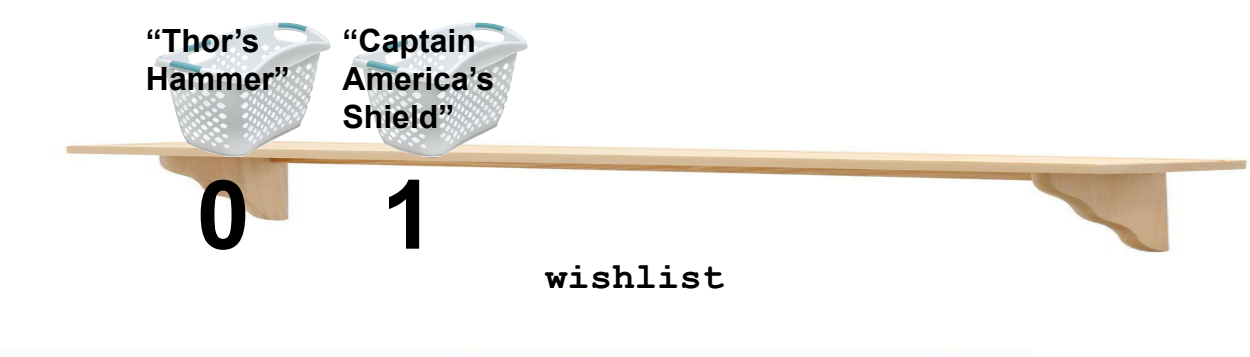

### wishlist.set(1, "Infinity Stone");

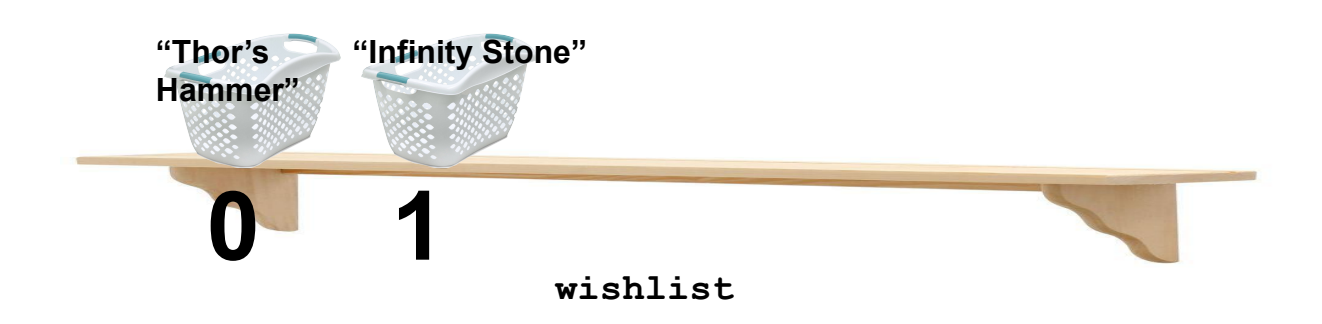

### Add to specific position

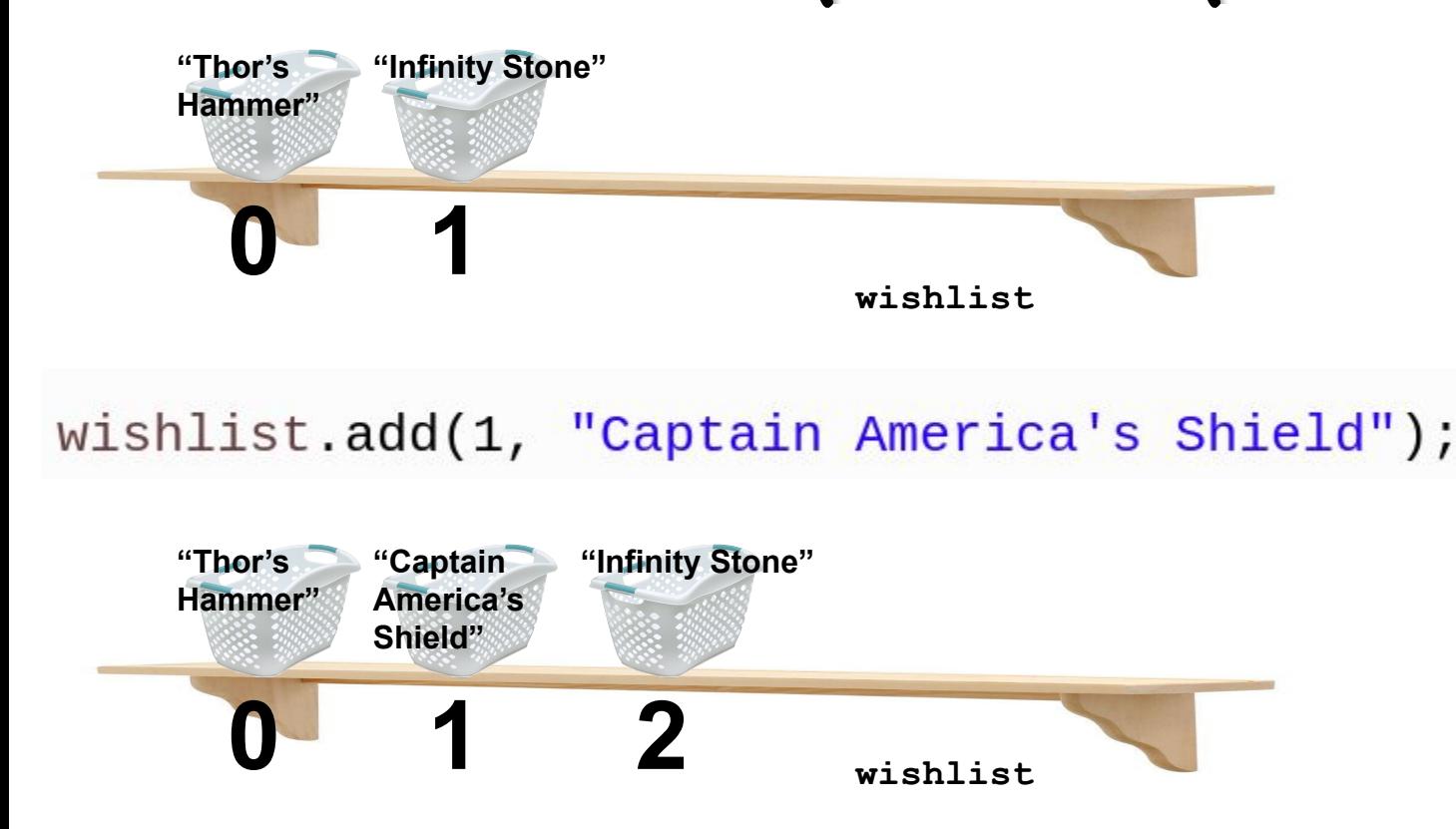

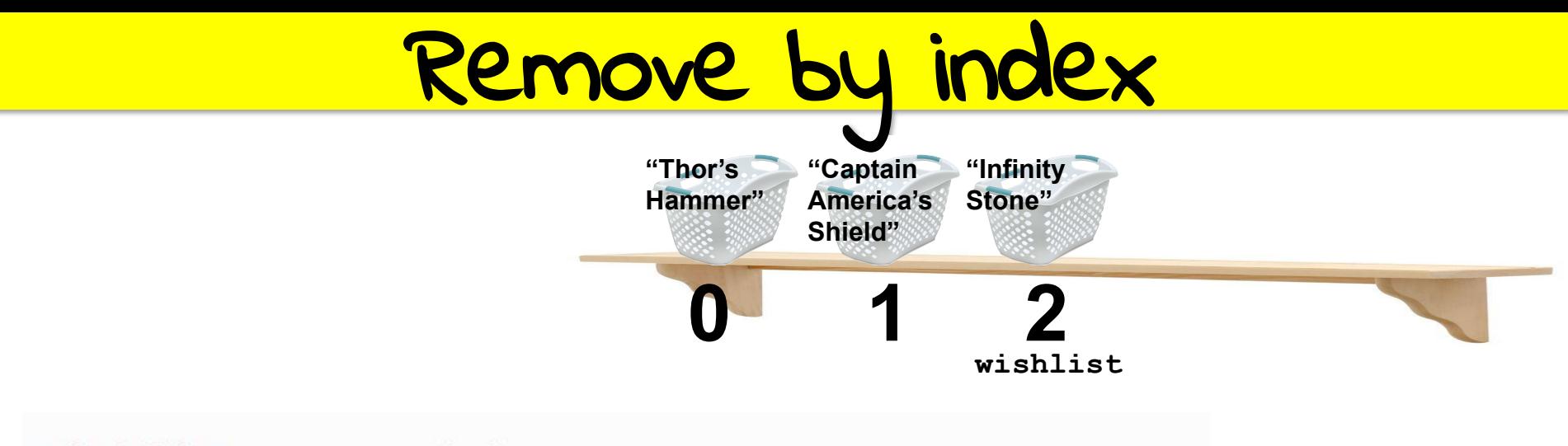

#### wishlist.remove(1);

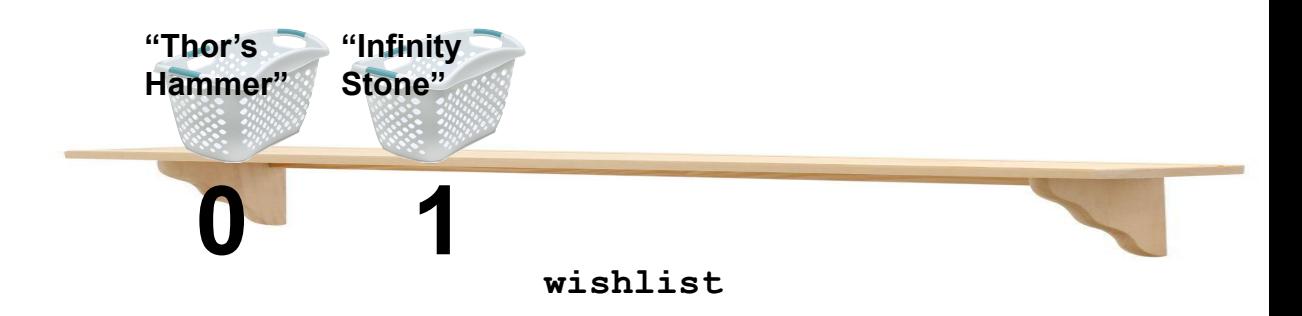

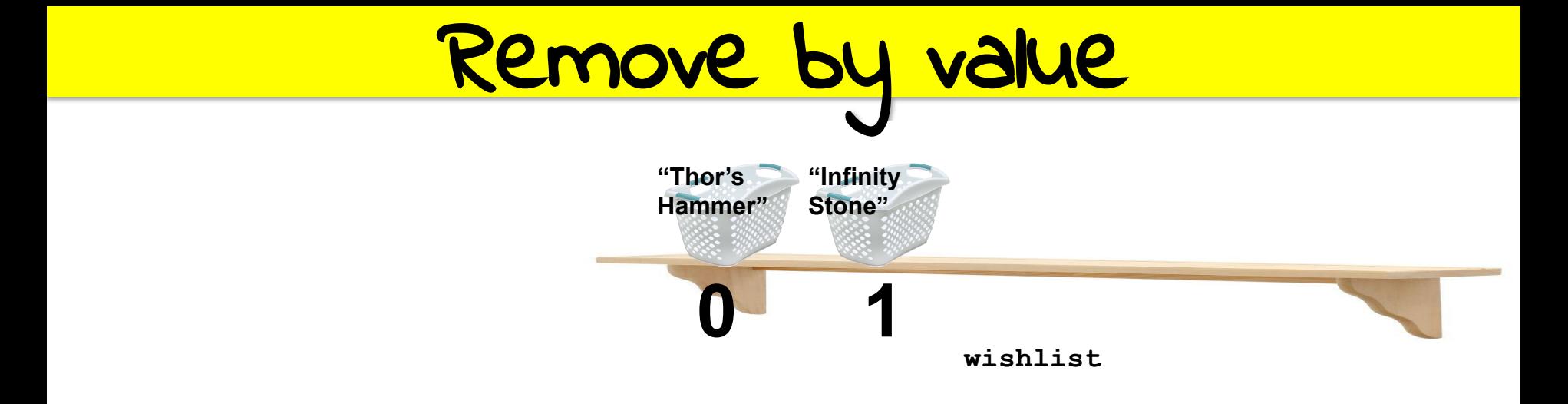

#### wishlist.remove("Infinity Stone");

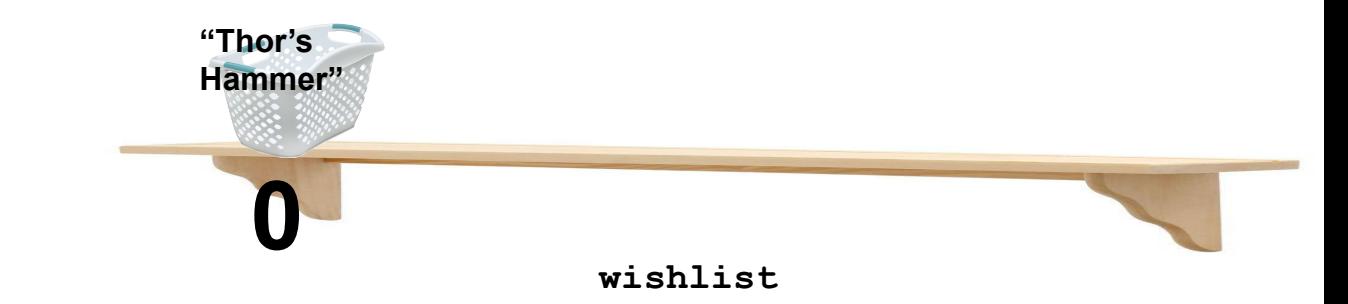

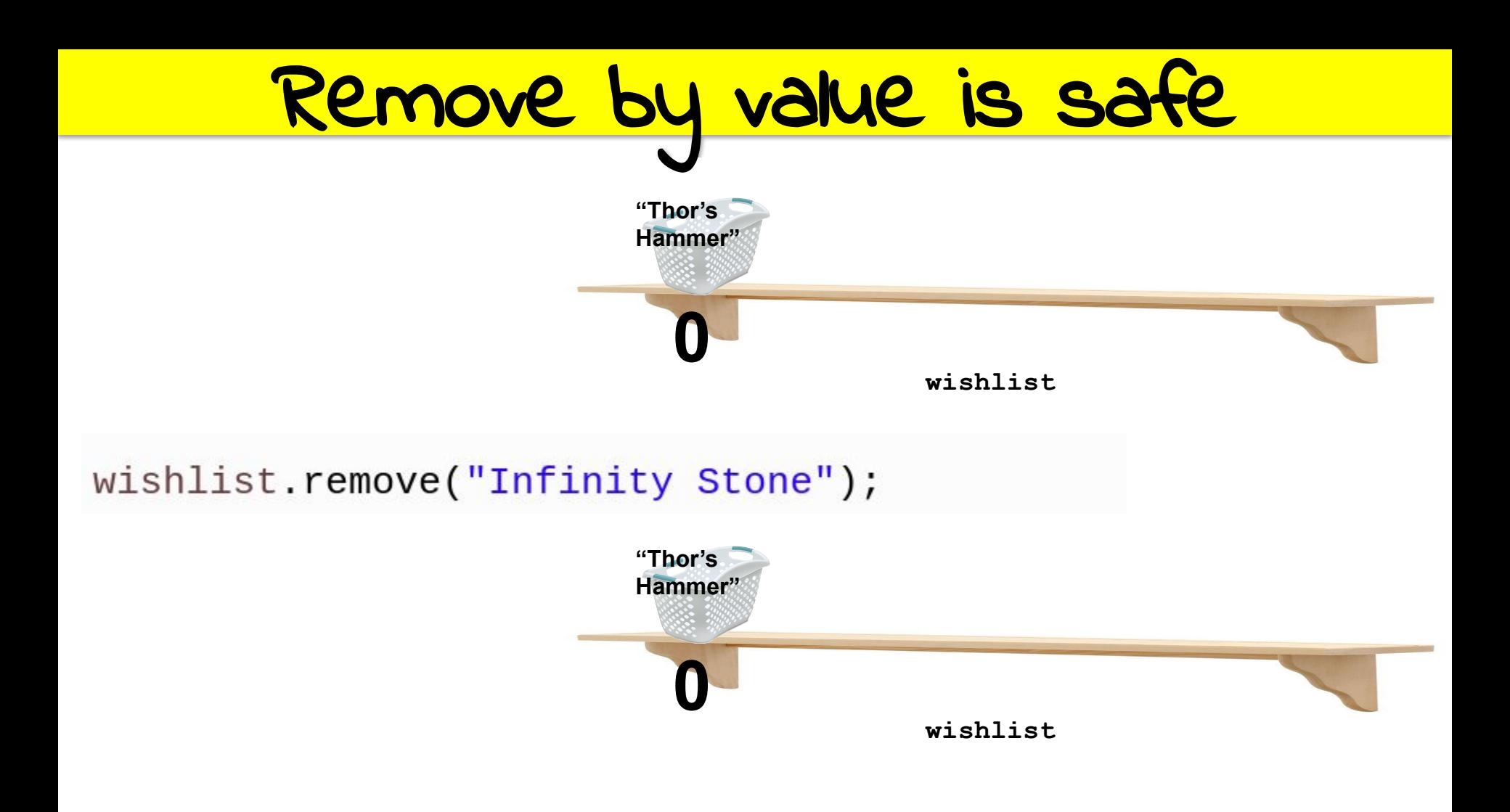

## ArrayList methods

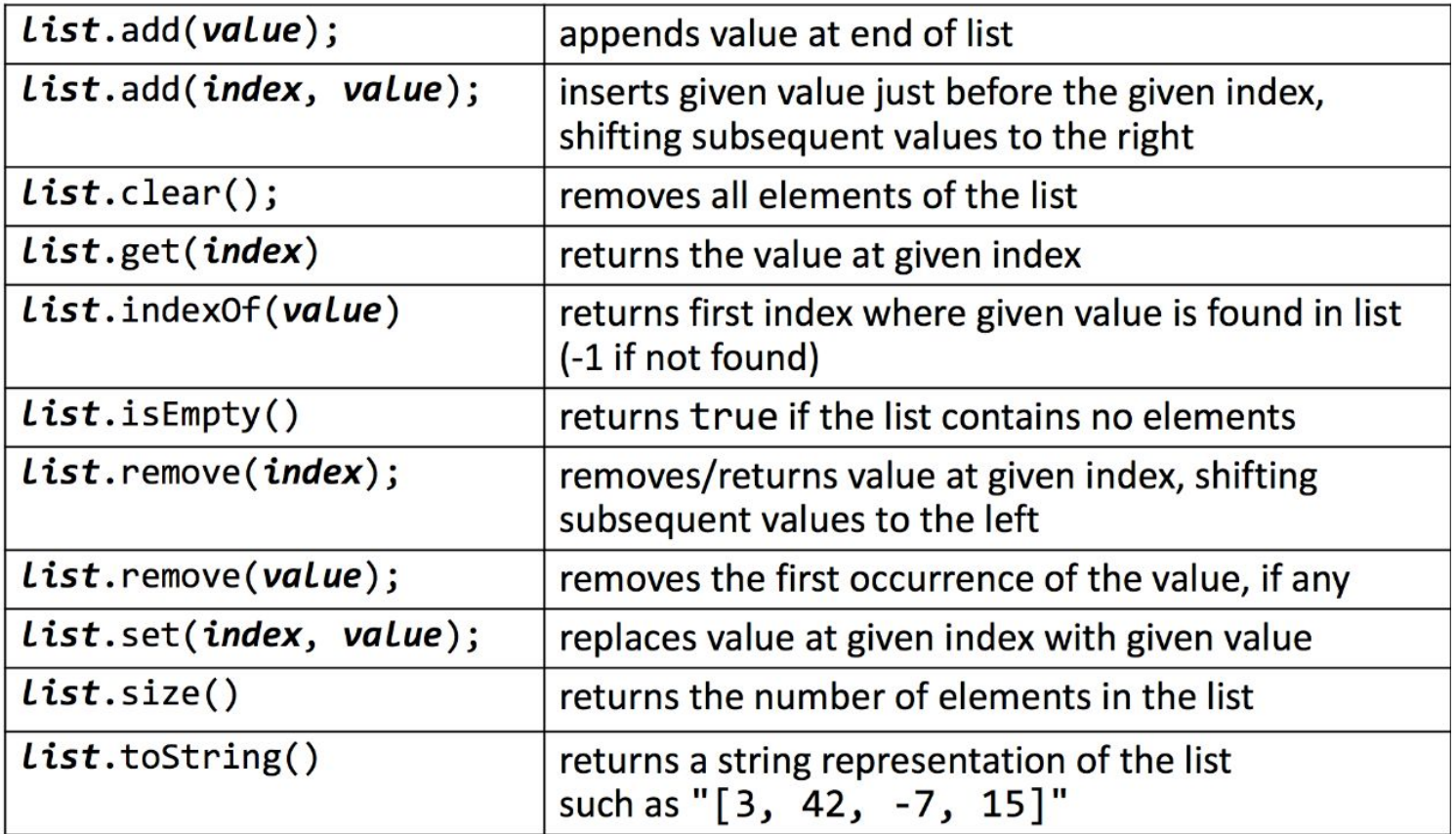
# Read files into ArrayLists

public class WishList extends ConsoleProgram implements FileUtil {

**public void** run() {

 $ArrayList < String>Wishlist = readFile("WishList.txt");$ 

With ArrayList I can do anything! I am a superhero!

## Almost a superhero

#### ArrayList<int> list = new ArrayList<int>();

## Almost a superhero

#### ArrayList<int> list = new ArrayList<int>(); **// Does not compile :(**

### Almost a superhero

#### ArrayList<int> list = new ArrayList<int>(); **// Does not compile :(**

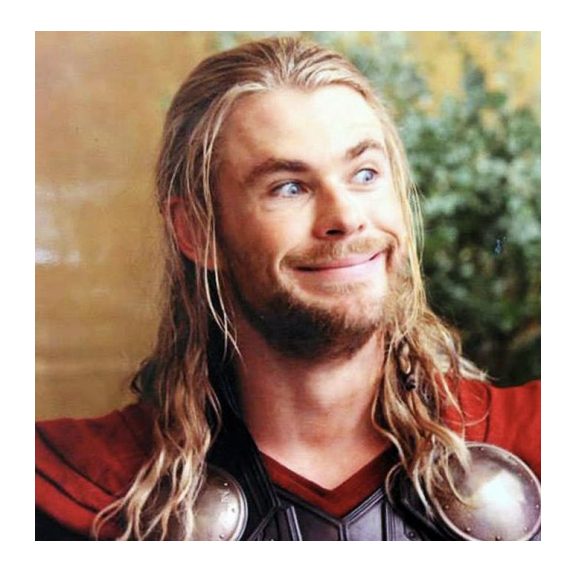

#### **ArrayLists cannot store primitive types!**

## Wrapper classes for primitives

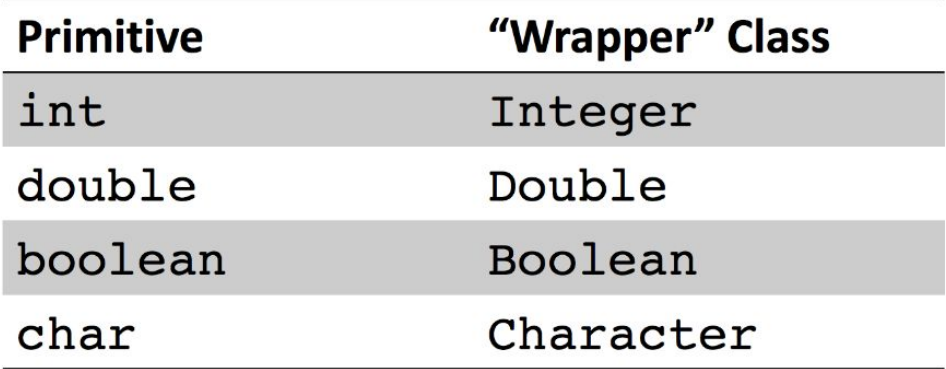

### Primitives in ArrayLists

// Use wrapper classes when making an ArrayList  $ArrayListInteger> list = new ArrayListInteger>$ );

```
// Java converts Integer <-> int automatically!
int num = 123;list.add(num);
```

```
int first = list.get(0); // 123
```
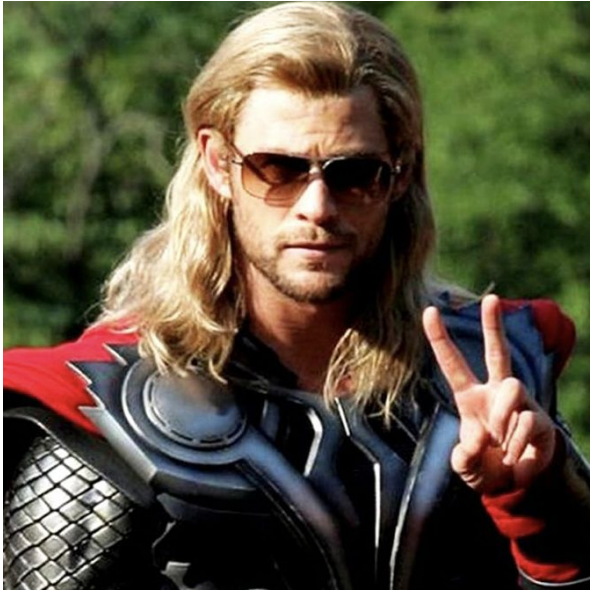

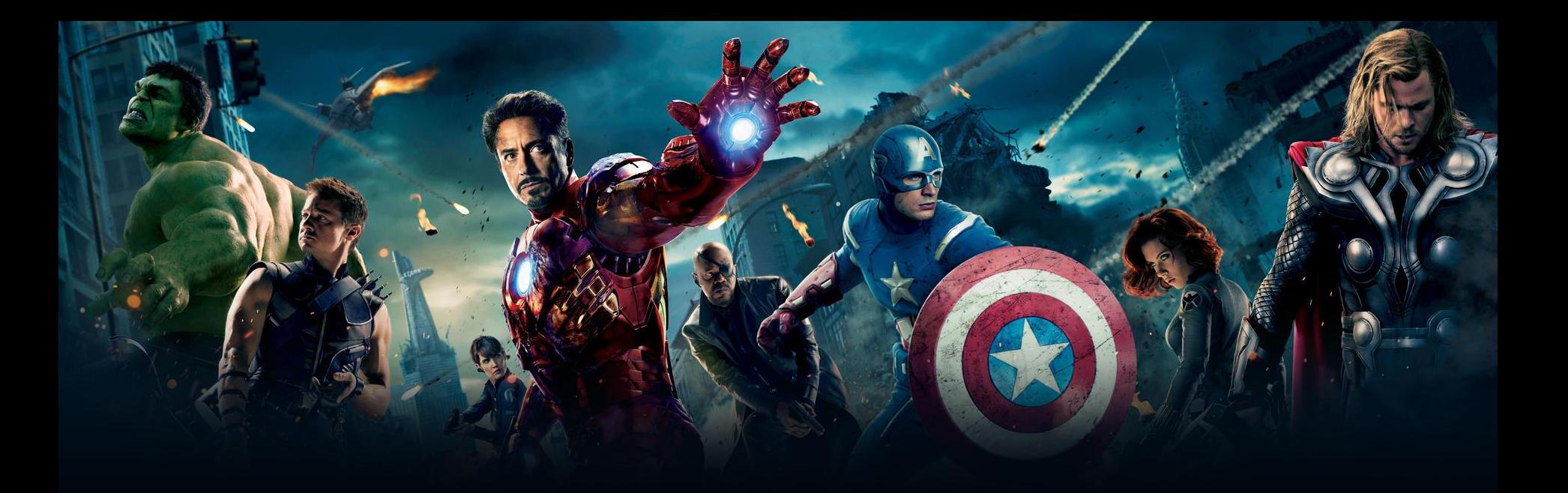

## FINAL PROJECTS Your turn to be a superhero!